## CHAPTER 14 **GRAPH ALGORITHMS**

Ò

೧

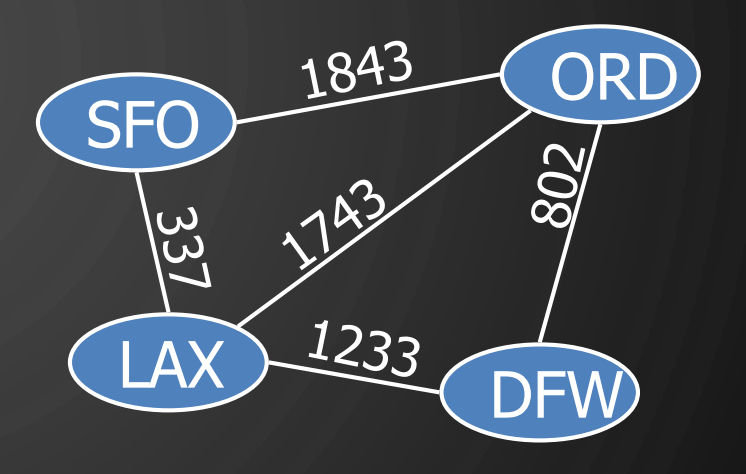

ACKNOWLEDGEMENT: THESE SLIDES ARE ADAPTED FROM SLIDES PROVIDED WITH DATA STRUCTURES AND ALGORITHMS IN JAVA, GOODRICH, TAMASSIA AND GOLDWASSER (WILEY 2016)

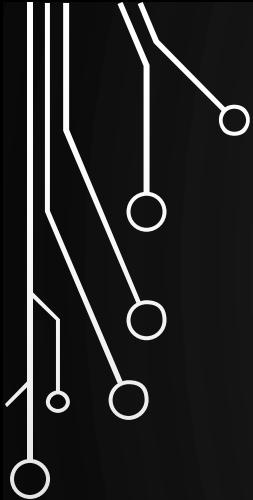

 $\bigcup$ 

 $\overline{O}$ 

#### DEPTH-FIRST SEARCH

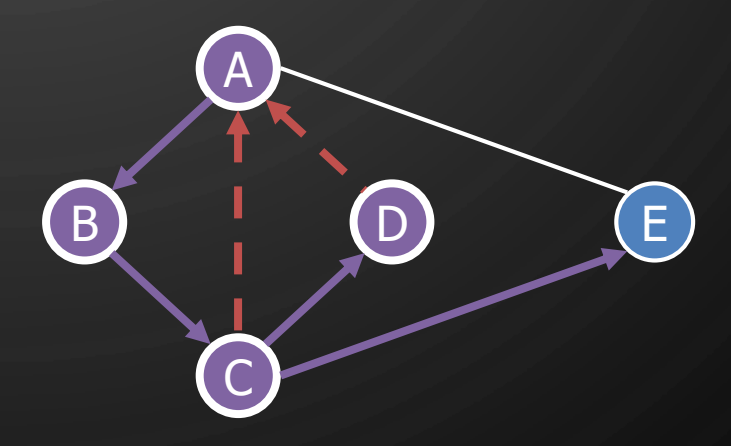

#### DEPTH-FIRST SEARCH

- **Depth-first search (DFS)** is a general technique for traversing a graph
- A DFS traversal of a graph  $G$ 
	- Visits all the vertices and edges of  $G$
	- Determines whether  $G$  is connected
	- Computes the connected components of  $G$
	- Computes a spanning forest of  $G$

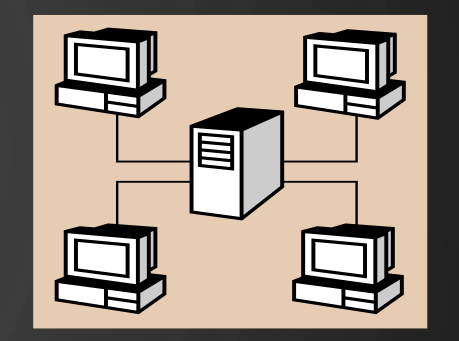

- DFS on a graph with  $n$  vertices and  $m$ edges takes  $O(n + m)$  time
- DFS can be further extended to solve other graph problems
	- Find and report a path between two given vertices
	- Find a cycle in the graph
- Depth-first search is to graphs as what Euler tour is to binary trees

Ò

#### DFS ALGORITHM FROM A VERTEX

 $\overline{\text{Algorithm } DFS(G, u)}$ **Input:** A graph G and a vertex u of G **Output:** A collection of vertices reachable from  $u$ , with their discovery edges 1. Mark u as visited **2. for each** edge  $e = (u, v) \in G$  outgoingEdges  $(u)$  do 3. **if**  $\nu$  has not been visited then 4. Record  $e$  as a discovery edge for  $v$  $5.$  DFS( $G, v$ )

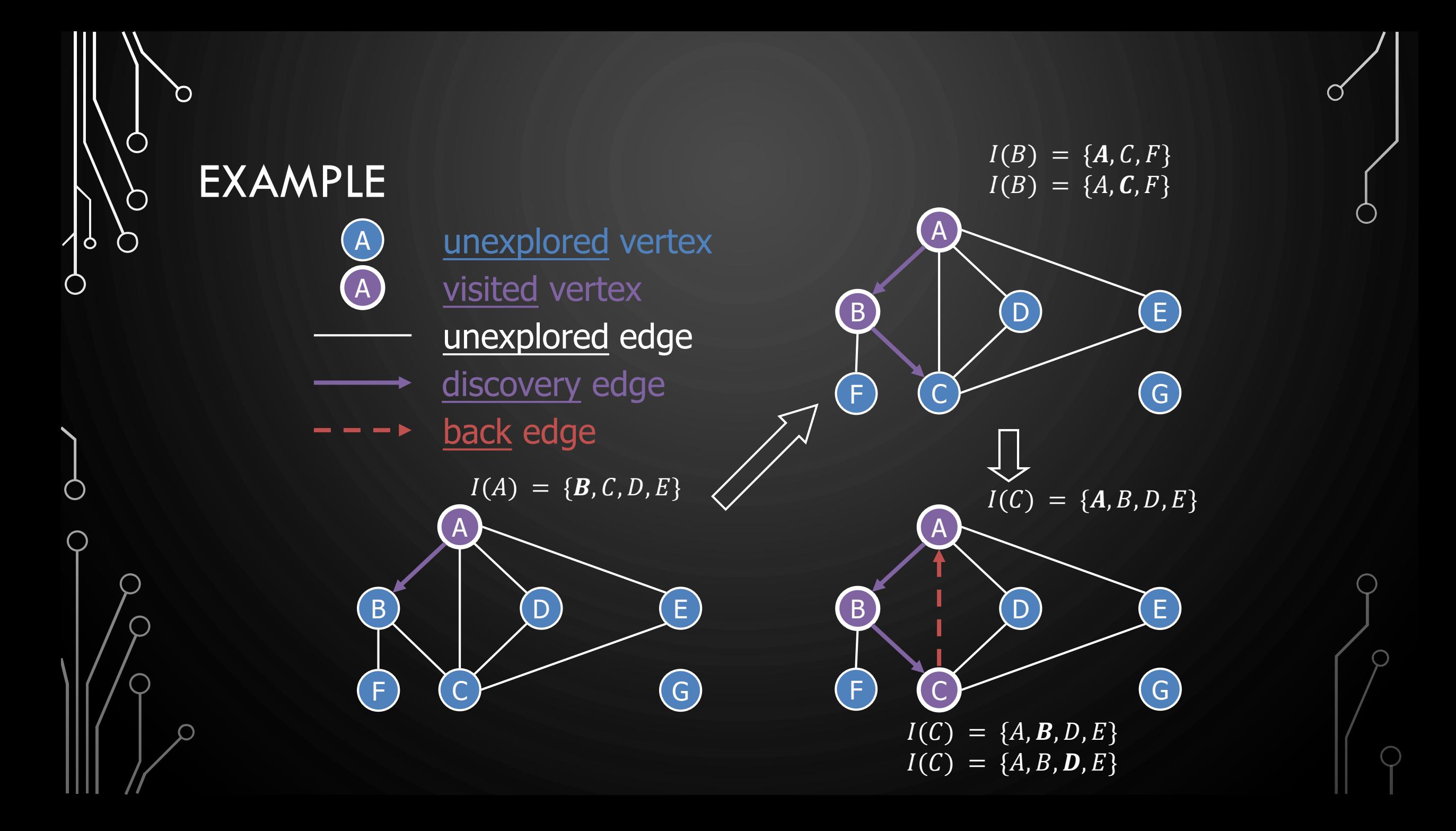

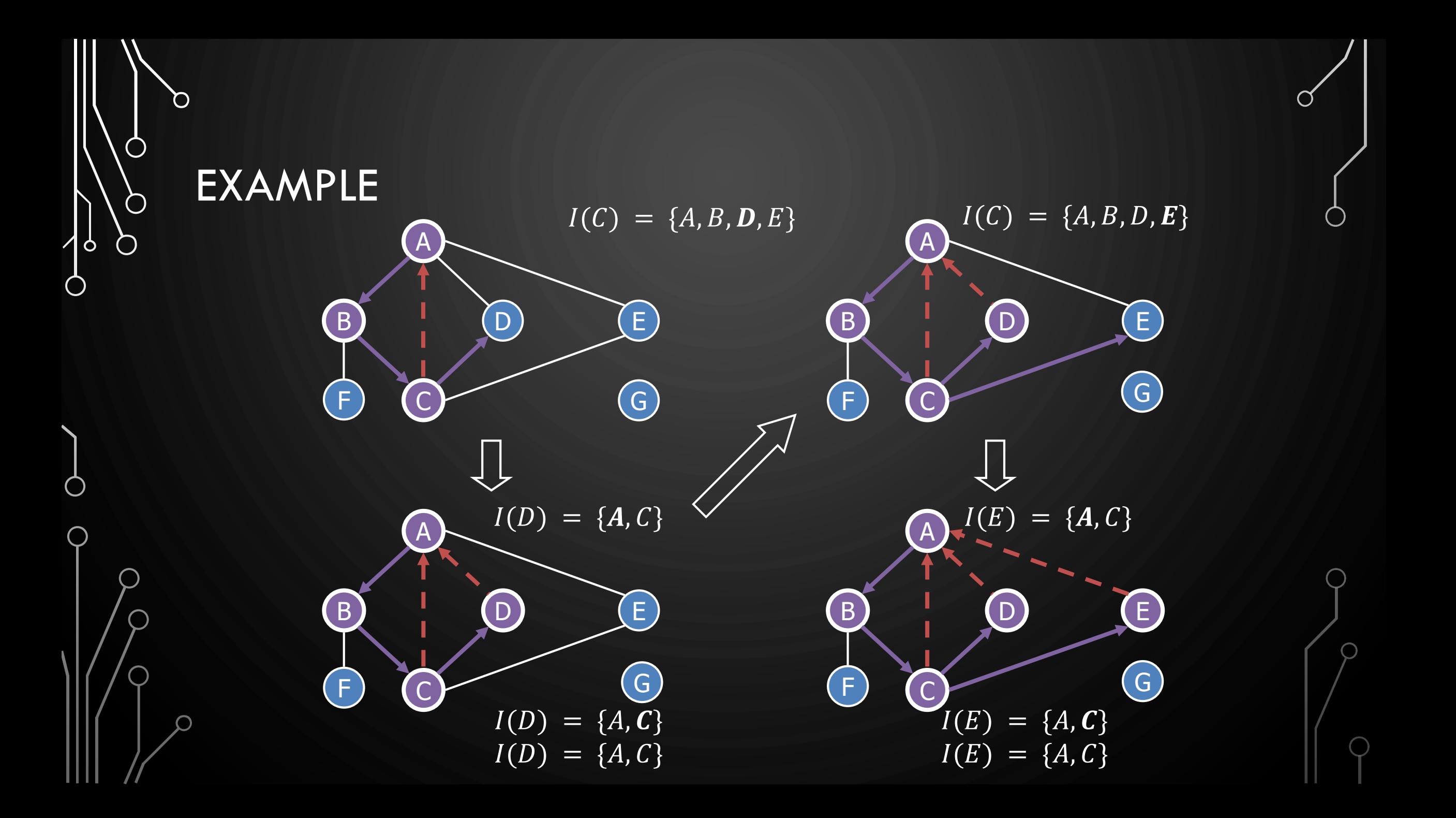

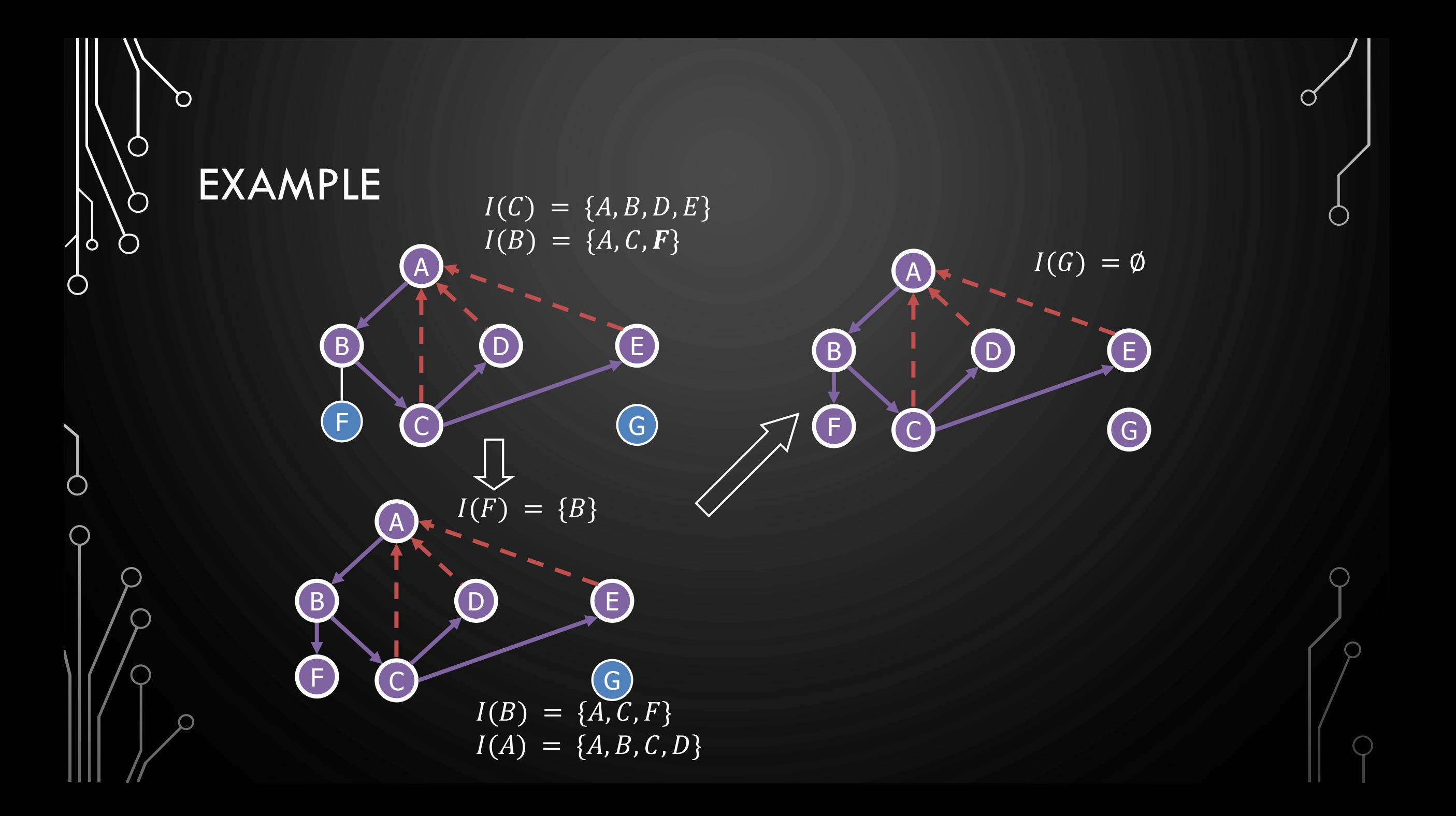

#### **EXERCISE** DFS ALGORITHM

• Perform DFS of the following graph, start from vertex A

- Assume adjacent edges are processed in alphabetical order
- Number vertices in the order they are visited
- Label edges as discovery or back edges

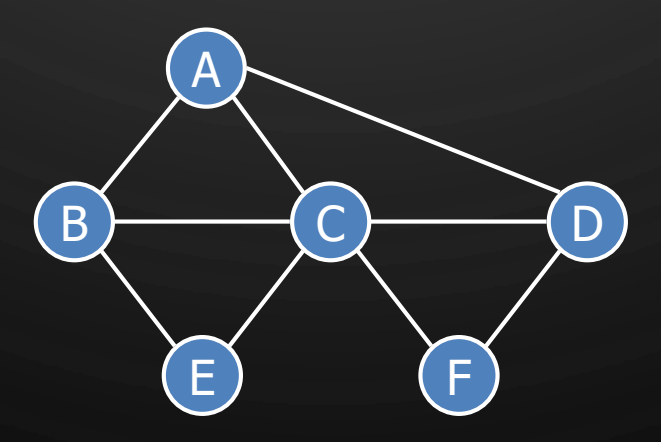

 $\mathbf{O}$ 

 $\bigcap$ 

 $\bigcap$ 

 $\mathbf{\hat{o}}$ 

⌒

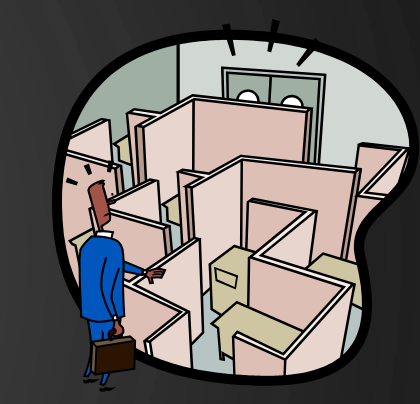

## DFS AND MAZE TRAVERSAL

• The DFS algorithm is similar to a classic strategy for exploring a maze

 $\mathbf{\hat{o}}$ 

- We mark each intersection, corner and dead end (vertex) visited
- We mark each corridor (edge) traversed
- We keep track of the path back to the entrance (start vertex) by means of a rope (recursion stack)

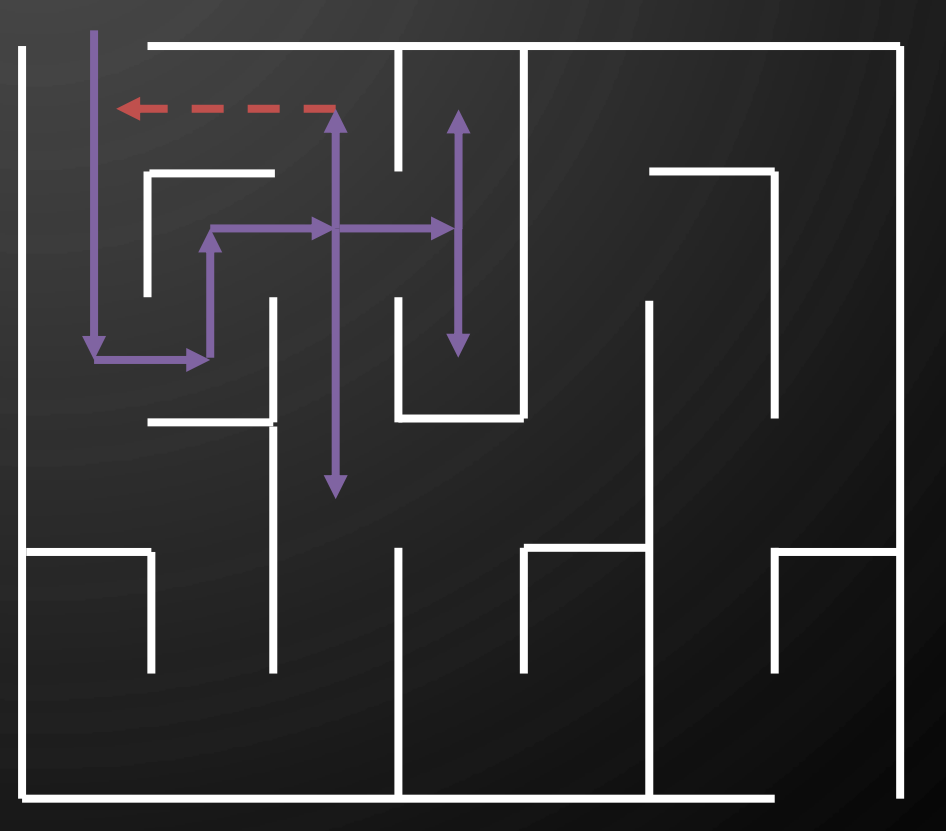

## DFS ALGORITHM

The algorithm uses a mechanism for setting and getting "labels" of vertices and edges

#### $\text{Algorithm } DFS(G)$

Ò

**Input**: Graph **Output**: Labeling of the edges of

as discovery edges and back edges

- **1. for each**  $v \in G$ .vertices() do
- $2.$  setLabel $(v, UNEXPLORED)$
- **3. for each**  $e \in G$ .edges() do
- 4. setLabel(e, UNEXPLORED)
- **5. for each**  $v \in G$ .vertices() do
- $6.$  if getLabel $(v)$  =  $UNEXPLORED$  then
- $7.$  DFS( $G, v$ )

**Algorithm**  $DFS(G, v)$ **Input:** Graph  $G$  and a start vertex  $v$ **Output:** Labeling of the edges of G in the connected component of  $\nu$  as discovery edges and back edges  $1.$  setLabel $(v, VISITED)$ **2. for each**  $e \in G$  outgoing Edges  $(v)$  do  $3.$  **if** getLabel( $e$ ) =  $UNEXPLORED$ ) 4.  $W \leftarrow G.\text{opposite}(v, e)$  $5.$  if  $getLabel(w) = UNEXPLORED$  then 6. setLabel(e, DISCOVERY)  $7.$  DFS( $G, w$ ) 8. **else**

 $9.$  setLabel $(e, BACK)$ 

#### PROPERTIES OF DFS

- Property 1
	- DFS(G,  $v$ ) visits all the vertices and edges in the connected component of  $\nu$
- Property 2
	- The discovery edges labeled by  $DFS(G, v)$  form a spanning tree of the connected component of  $\nu$

B D D D A C E F C G G *v*1  $v_2$ 

 $\bigcirc$ 

 $\bigcirc$ 

 $\bigcirc$ 

|ბ

#### ANALYSIS OF DFS

- $\bullet$  Setting/getting a vertex/edge label takes  $\overline{O(1)}$  time
- Each vertex is labeled twice
	- once as UNEXPLORED
	- once as *VISITED*

 $\mathbf{\hat{o}}$ 

- Each edge is labeled twice
	- once as UNEXPLORED
	- $\bullet$  once as DISCOVERY or BACK

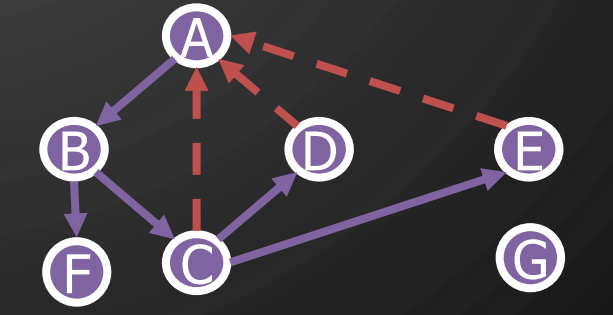

- Function  $\mathrm{DFS}(G, v)$  and the method  $\mathrm{outgoingEdges}()$  are called once for each vertex
- DFS runs in  $O(n + m)$  time provided the graph is represented by the adjacency list structure
	- Recall that  $\Sigma_{\nu}$  deg $(v) = 2m$

#### APPLICATION PATH FINDING

 $\bigcap$ 

 $\bigcirc$ 

Ò

- We can specialize the DFS algorithm to find a path between two given vertices  $u$  and  $z$  using the template method pattern
- We call  $DFS(G, u)$  with u as the start vertex
- We use a stack S to keep track of the path between the start vertex and the current vertex
- As soon as destination vertex  $z$  is encountered, we return the path as the contents of the stack

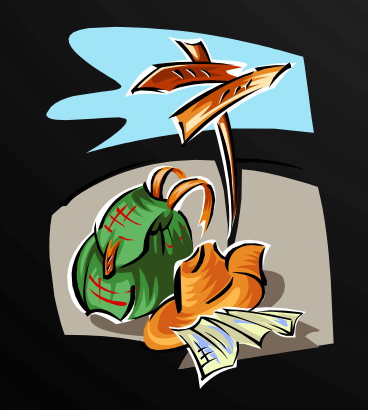

Algorithm  $pathDFS(G, v, z)$ **Input:** Graph  $G$ , a start vertex  $v$ , a goal vertex z **Output:** Path between  $v$  and  $z$ 1. setLabel $(v, VISITED)$ 2.  $S. push(v)$  $if \quad v = z$  then return S.elements()  $\overline{5.}$  for each  $e \in G$ .outgoingEdges $(v)$  do  $6.$  if  $getLabel(e) = UNEXPLORED$  then 7.  $W \leftarrow G.\text{opposite}(v, e)$  $8.$  **if** getLabel( $w$ ) =  $UNEXPLORED$  then 9. setLabel(e, DISCOVERY)  $10.$   $S.\text{push}(e)$  $pathDFS(G, w)$  $12.$   $S.pop()$ 13. **else**  $14.$  setLabel( $e, BACK$ ) 15.  $S.pop()$ 

#### APPLICATION CYCLE FINDING

- We can specialize the DFS algorithm to find a simple cycle using the template method pattern
- We use a stack  $S$  to keep track of the path between the start vertex and the current vertex
- As soon as a back edge  $(v, w)$  is encountered, we return the cycle as the portion of the stack from the top to vertex  $W$

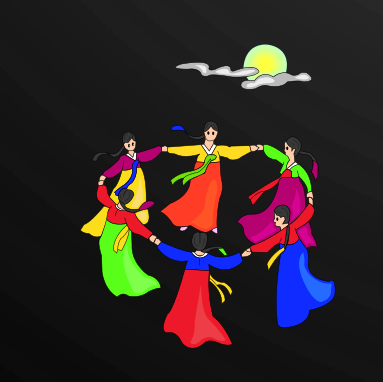

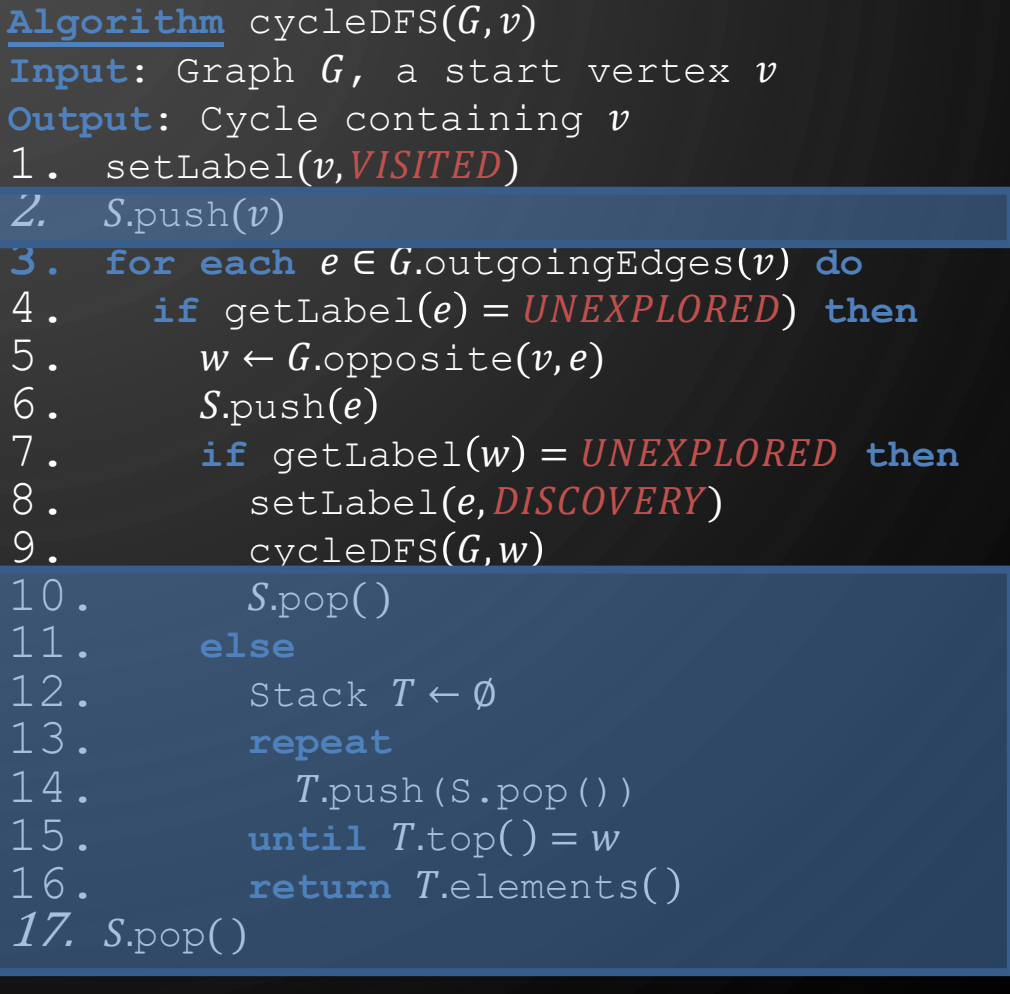

 $\bigcap$ 

 $\bigcirc$ 

 $\bigcirc$ 

 $\mathbf{\hat{o}}$ 

 $\bigcirc$ 

#### DIRECTED DFS

 $\qquad \qquad \blacksquare$ 

 $\bigcirc$ 

 $\bigcirc$ 

|ბ

⌒

- We can specialize the traversal algorithms (DFS and BFS) to digraphs by traversing edges only along their direction
- In the directed DFS algorithm, we have four types of edges
	- discovery edges
	- back edges
	- forward edges
	- cross edges
- A directed DFS starting at a vertex s determines the vertices reachable from  $\bm{s}$

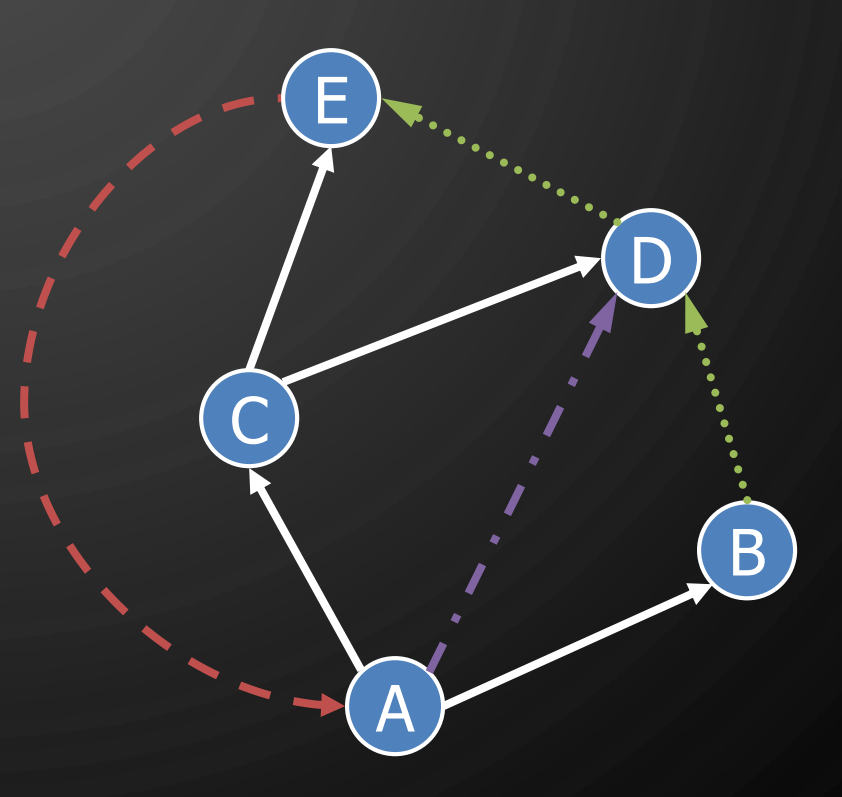

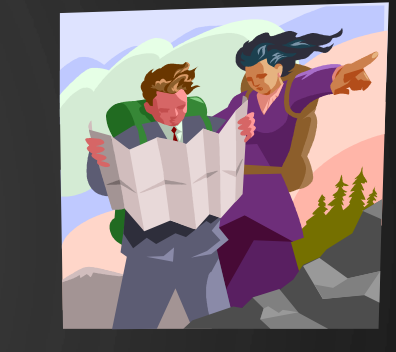

#### **REACHABILITY**

 $\mathcal{O}$ 

 $\bigcirc$ 

 $\bigcirc$ 

 $\vert \rho \vert$ 

 $\bigcirc$ 

 $\left(\ \right)$ 

• DFS tree rooted at  $v$ : vertices reachable from  $v$  via directed paths

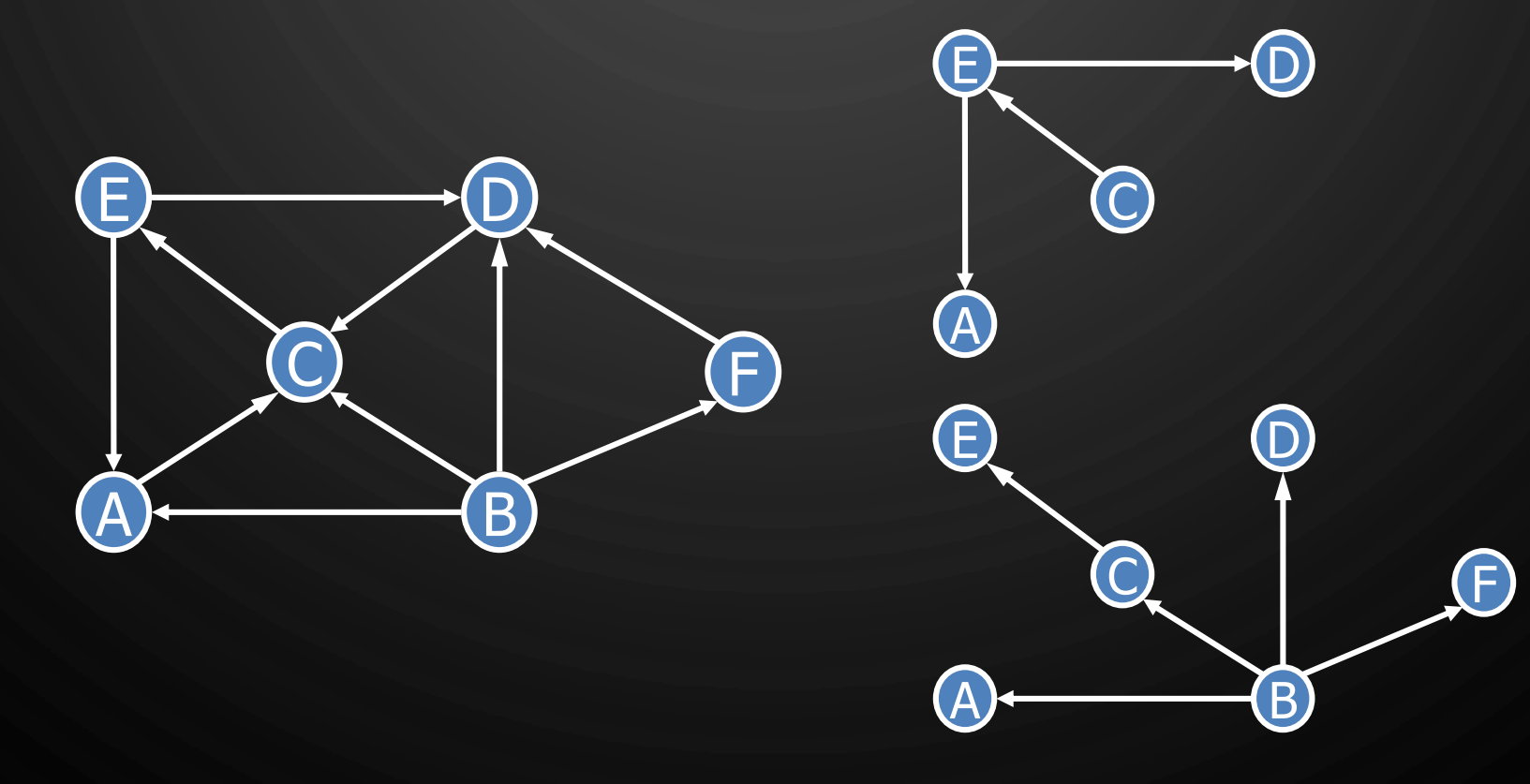

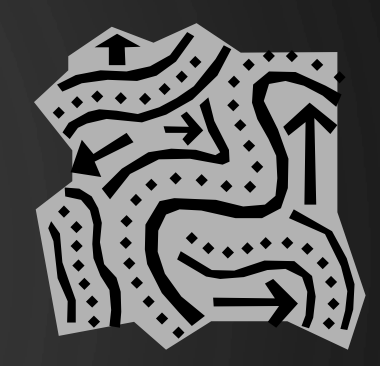

## STRONG CONNECTIVITY

D

 $\bigcap$ 

 $\bigcirc$ 

 $\bigcirc$ 

 $\mathcal{P}$ 

 $\bigcirc$ 

 $\bigcup$ 

 $\bigcap$ 

• Each vertex can reach all other vertices

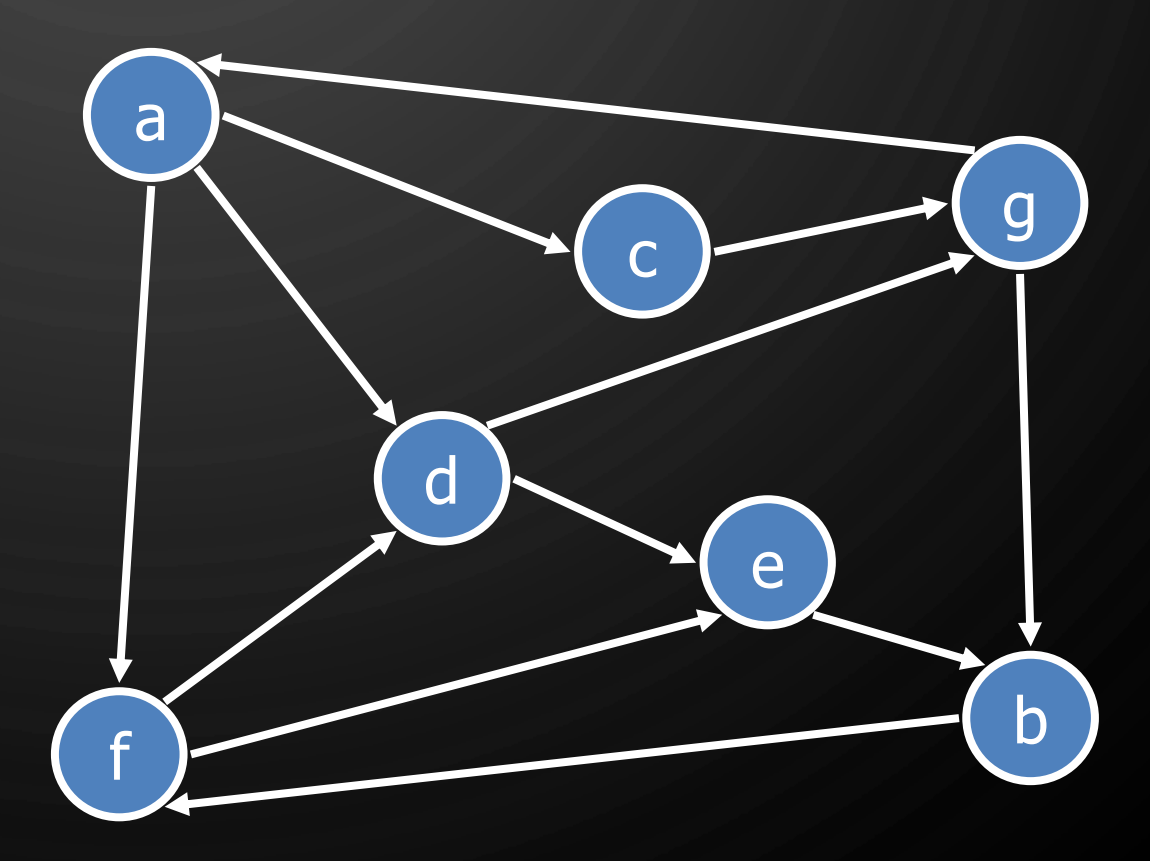

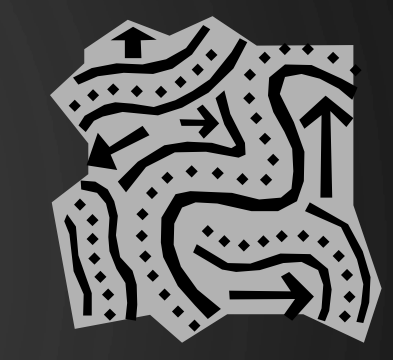

## STRONG CONNECTIVITY ALGORITHM

• Pick a vertex  $\nu$  in  $G$ 

 $\bigcirc$ 

|ဝ

- Perform a DFS from  $\nu$  in  $G$ 
	- $\bullet$  If there's a  $W$  not visited, print "no"
- $\bullet$  Let  $G'$  be  $\bar{G}$  with edges reversed
- Perform a DFS from  $\nu$  in  $G'$ 
	- $\bullet$  If there's a  $W$  not visited, print "no"
	- Else, print "yes"
- Running time:  $O(n + m)$

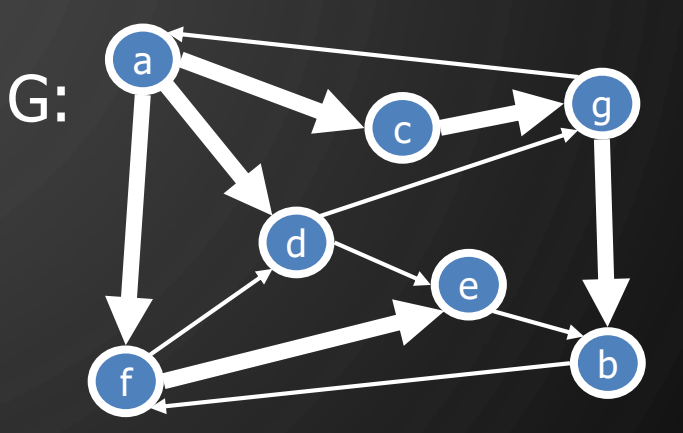

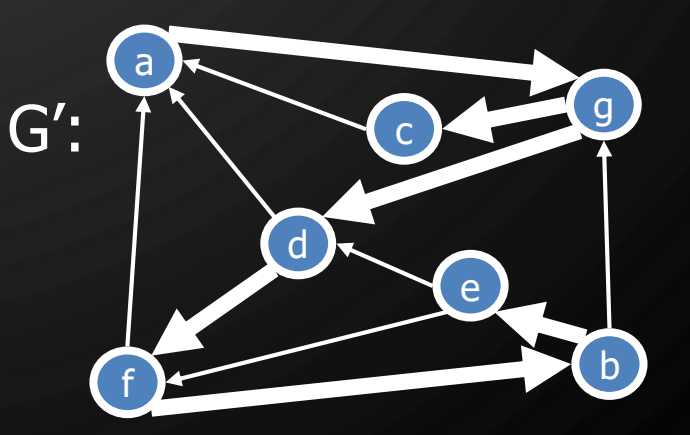

# STRONGLY CONNECTED COMPONENTS

Ò

- Maximal subgraphs such that each vertex can reach all other vertices in the subgraph
- Can also be done in  $O(n + m)$  time using DFS, but is more complicated (similar to biconnectivity).

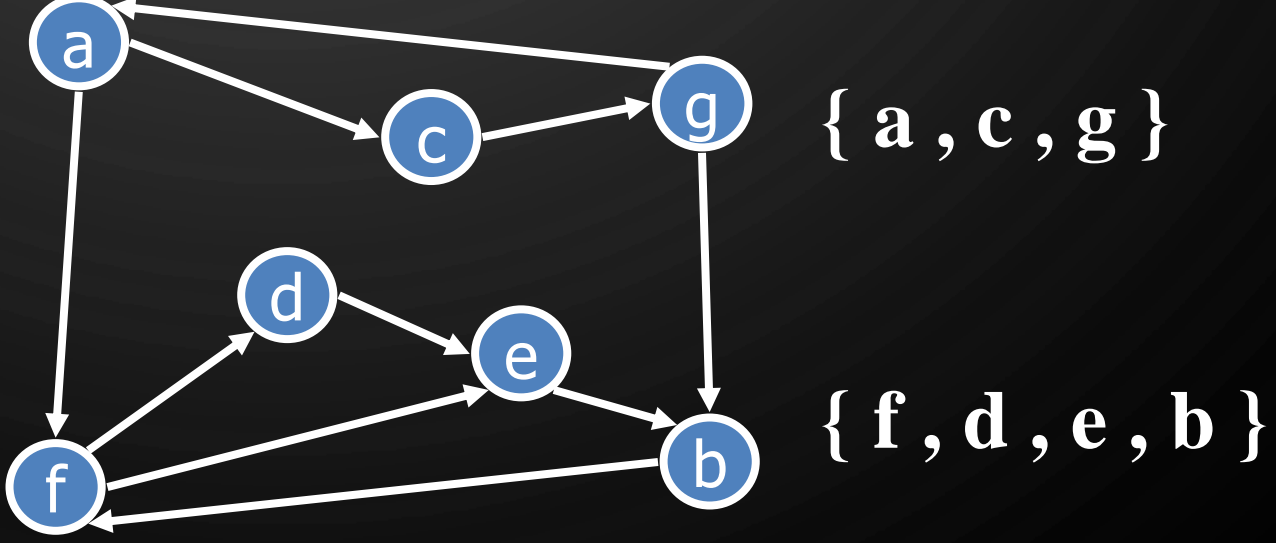

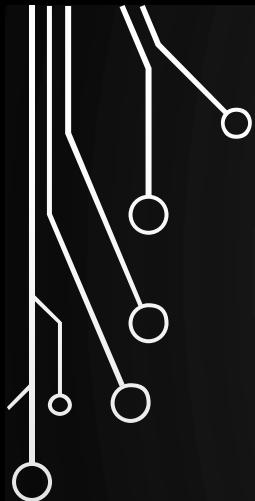

 $\bigcup$ 

 $\overline{\bigcirc}$ 

#### BREADTH -FIRST SEARCH

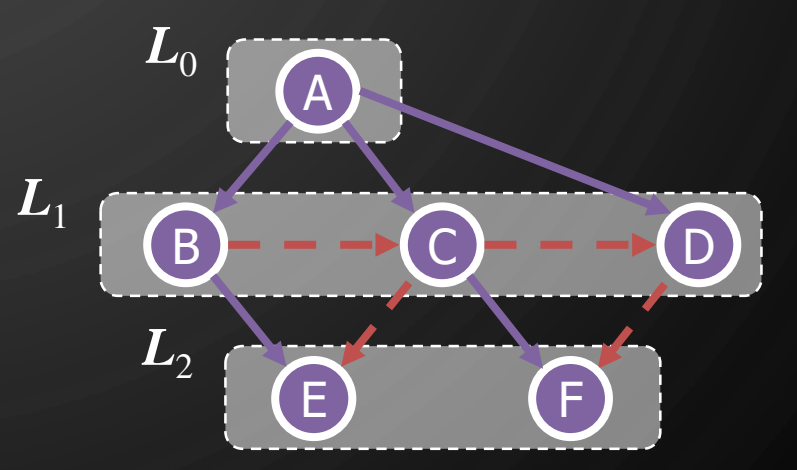

 $\bigcap$ 

#### BREADTH-FIRST SEARCH

- **Breadth-first search (BFS)** is a general technique for traversing a graph
- A BFS traversal of a graph  $G$

Ò

O

- Visits all the vertices and edges of  $G$
- Determines whether  $G$  is connected
- Computes the connected components of  $G$
- Computes a spanning forest of  $G$
- BFS on a graph with n vertices and m edges takes  $O(n + m)$  time
- BFS can be further extended to solve other graph problems
	- Find and report a path with the minimum number of edges between two given vertices
	- Find a simple cycle, if there is one

#### BFS ALGORITHM

• The algorithm uses a mechanism for setting and getting "labels" of vertices and edges

**Algorithm**  $BFS(G)$ **Input:** Graph **Output:** Labeling of the edges and partition of the vertices of  $G$ 1. **for each**  $v \in G$ .vertices() do  $2.$  setLabel( $v, UNEXPLORED$ ) **3. for each**  $e \in G$ .edges() do 4. setLabel(e, UNEXPLORED) **5. for each**  $v \in G$ .vertices() do 6. **if**  $getLabel(v) = UNESCORE$  then 7. BFS $(G, v)$ 

```
Algorithm \text{BFS}(G, s)Input: Graph G, a start vertex S
1. List L_0 \leftarrow \{s\}2. setLabel(s, VISITED)
3. \quad i \leftarrow 04. while ¬
.isEmpty( ) do
5. List L_{i+1} \leftarrow \emptyset6. for each v \in L_i do <br>7. for each e \in G.
        for each e \in G.outgoingEdges(v) do
8. if getLabel(e) = UNEXPLORED then
9. W \leftarrow G.\text{opposite}(v,e)10. if getLabel(w) = UNEXPLORED then
11. setLabel(e, DISCOVERY)
12. setLabel(w, VISITED)
13. L_{i+1} \leftarrow L_{i+1} \cup \{w\}14. else
15. setLabel(e, CROSS)
16. \t i \leftarrow i + 1
```
Ò

 $\Omega$ EXAMPLE  $\bar{\bm{L}}_0$ AA unexplored vertex<br>A visited vertex  $\overline{L}_1$ B C unexplored edge discovery edge E F cross edge  $\bar{\bm{L}}_0$  $\bar{L}_0$ AA $\bm{L}_1$  $\bm{L}_1$ B C B D C E E F F

 $\bigcap$ 

 $\bigcirc$ 

 $\bigcirc$ 

 $\mathsf{P}$ 

 $\bigcirc$ 

 $\bigcirc$ 

 $(D)$ 

 $\bigodot$ 

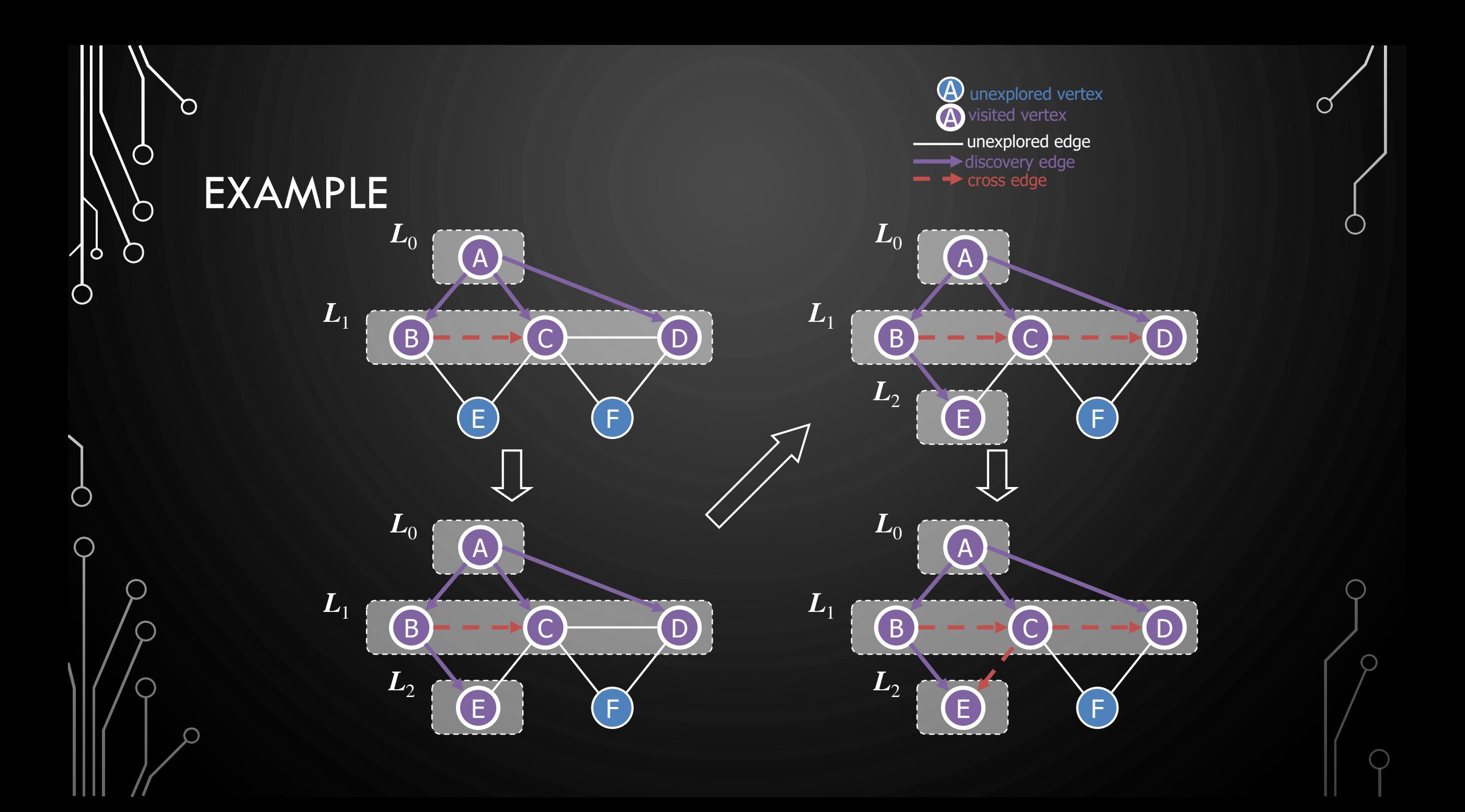

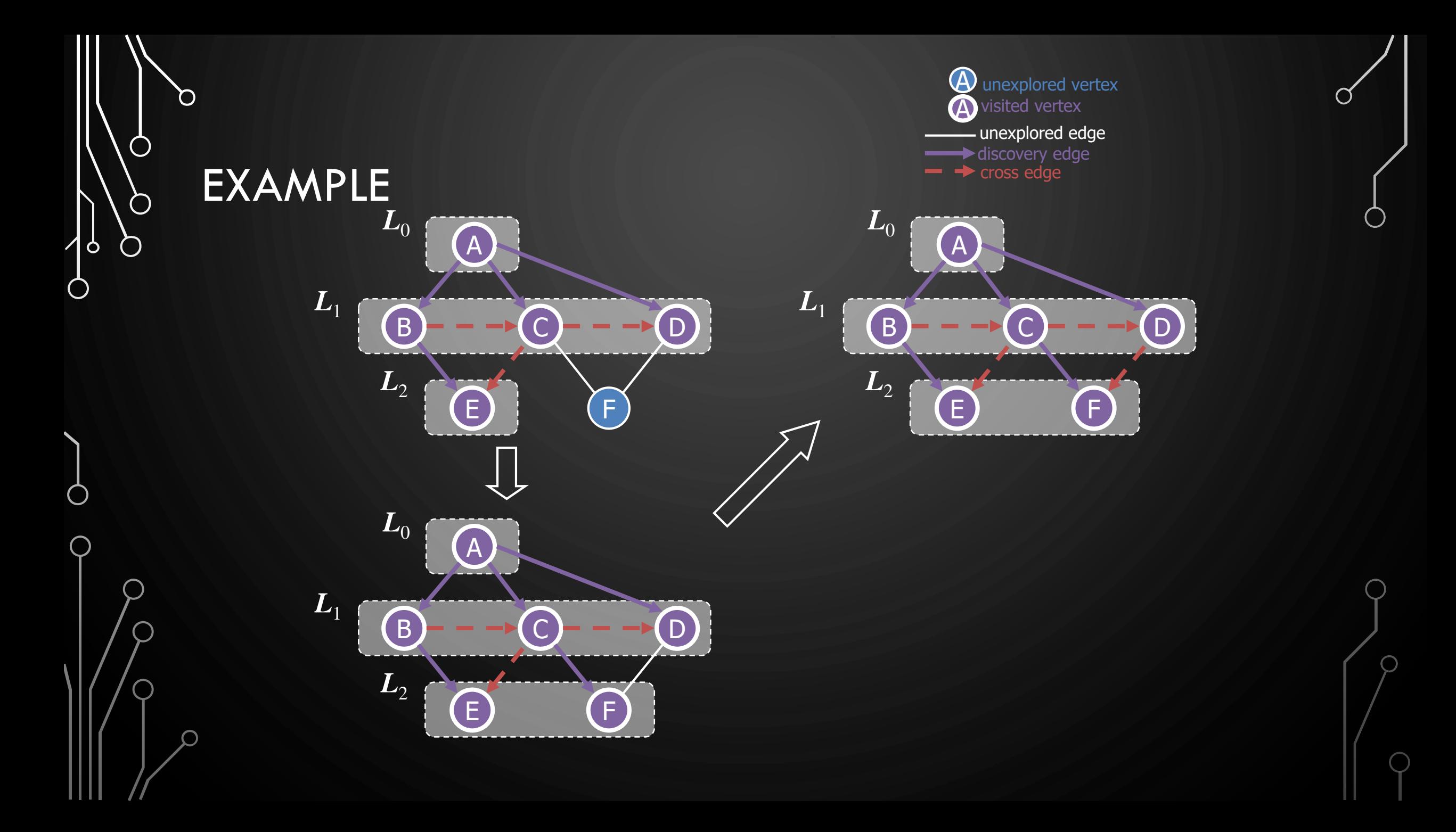

#### EXERCISE BFS ALGORITHM

• Perform BFS of the following graph, start from vertex F

- Assume adjacent edges are processed in alphabetical order
- Number vertices in the order they are visited and note the level they are in
- Label edges as discovery or cross edges

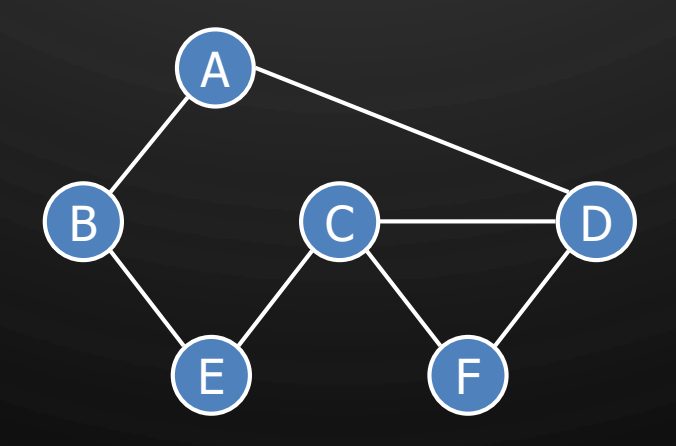

 $\mathbf{\hat{o}}$ 

◯

#### PROPERTIES

• Notation

 $\bigcap$ 

 $\bigcirc$ 

 $\bigcirc$ 

|ბ

 $\bigcirc$ 

- $G_s$ : connected component of s
- Property 1
	- BFS(G, s) visits all the vertices and edges of  $G_s$
- Property 2
	- The discovery edges labeled by  $BFS(G, s)$  form a spanning tree  $T_s$  of  $G_s$
- Property 3
	- For each vertex  $v \in L_i$ 
		- The path of  $T_{\scriptscriptstyle S}$  from  $s$  to  $v$  has  $i$  edges
		- Every path from  $s$  to  $v$  in  $G_s$  has at least  $i$  edges

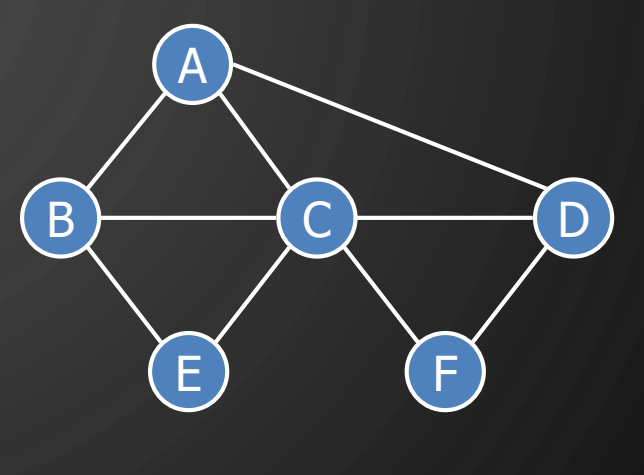

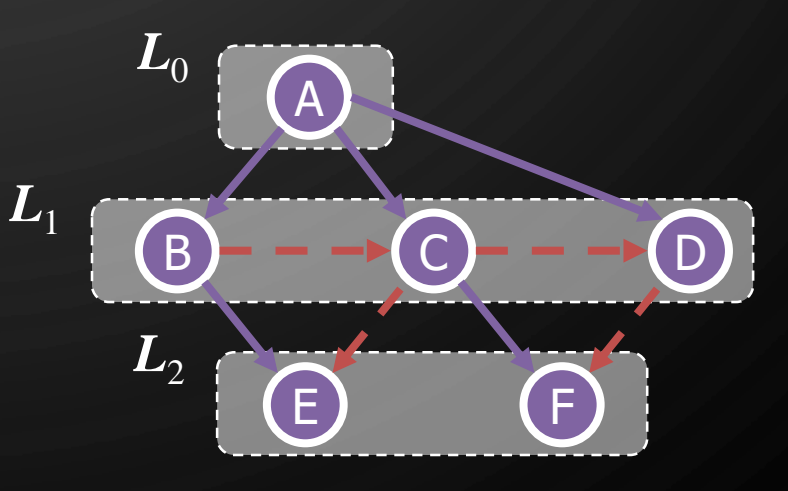

#### ANALYSIS

 $\circ$ 

◯

- Setting/getting a vertex/edge label takes O(1) time
- Each vertex is labeled twice
	- once as UNEXPLORED
	- once as VISITED
- Each edge is labeled twice
	- once as UNEXPLORED
	- once as DISCOVERY or CROSS
- Each vertex is inserted once into a sequence  $L_i$
- Method outgoingEdges( ) is called once for each vertex
- BFS runs in  $O(n + m)$  time provided the graph is represented by the adjacency list structure
	- Recall that  $\Sigma_{\nu}$   $\deg(\nu) = \overline{2m}$

#### APPLICATIONS

- Using the template method pattern, we can specialize the BFS traversal of a graph G to solve the following problems in  $O(n + m)$  time
	- Compute the connected components of  $G$
	- Compute a spanning forest of  $G$
	- Find a simple cycle in  $G$ , or report that  $G$  is a forest
	- Given two vertices of  $G$ , find a path in  $G$  between them with the minimum number of edges, or report that no such path exists

Ò

 $\bigcirc$ 

## DFS VS. BFS

 $\Omega$ 

 $\bigcirc$ 

 $\bigcirc$ 

 $\bigcirc$ 

|ბ

 $\pmb{\varsigma}$ 

 $\bigcirc$ 

 $\bigcirc$ 

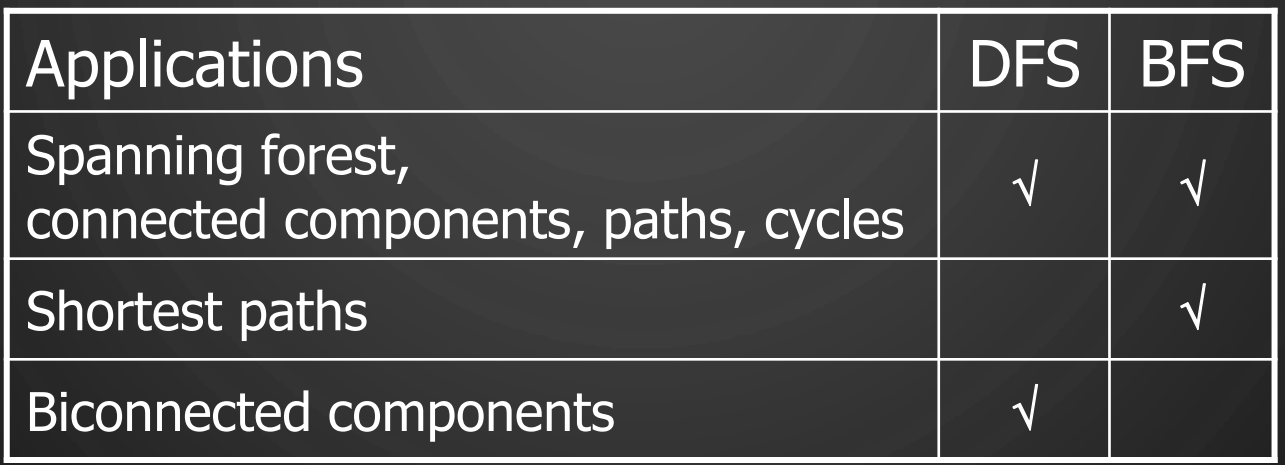

 $\mathbf{\mathbf{\mathbf{C}}}$ 

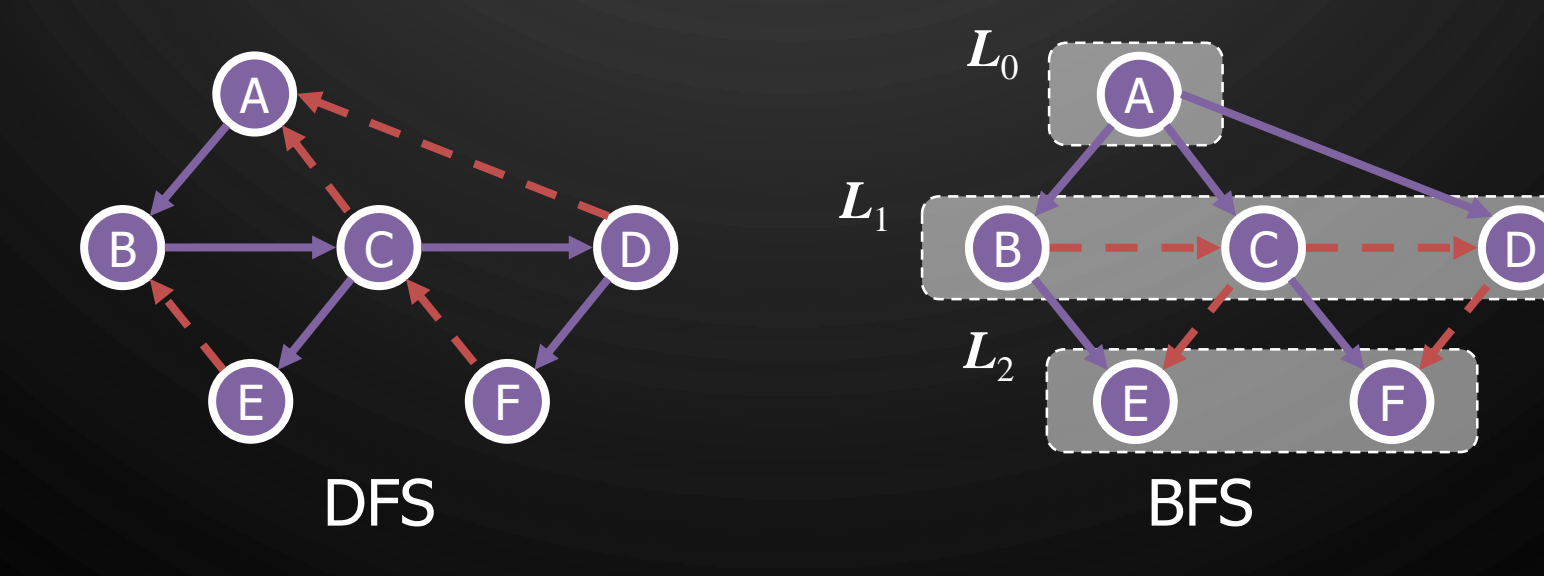

#### DFS VS. BFS

O

 $\bigcirc$ 

 $\bigcirc$ 

◯

Back edge  $(v, w)$ 

•  $w$  is an ancestor of  $v$  in the tree of discovery edges

#### Cross edge  $(v, w)$

•  $w$  is in the same level as  $v$  or in the next level in the tree of discovery edges

D

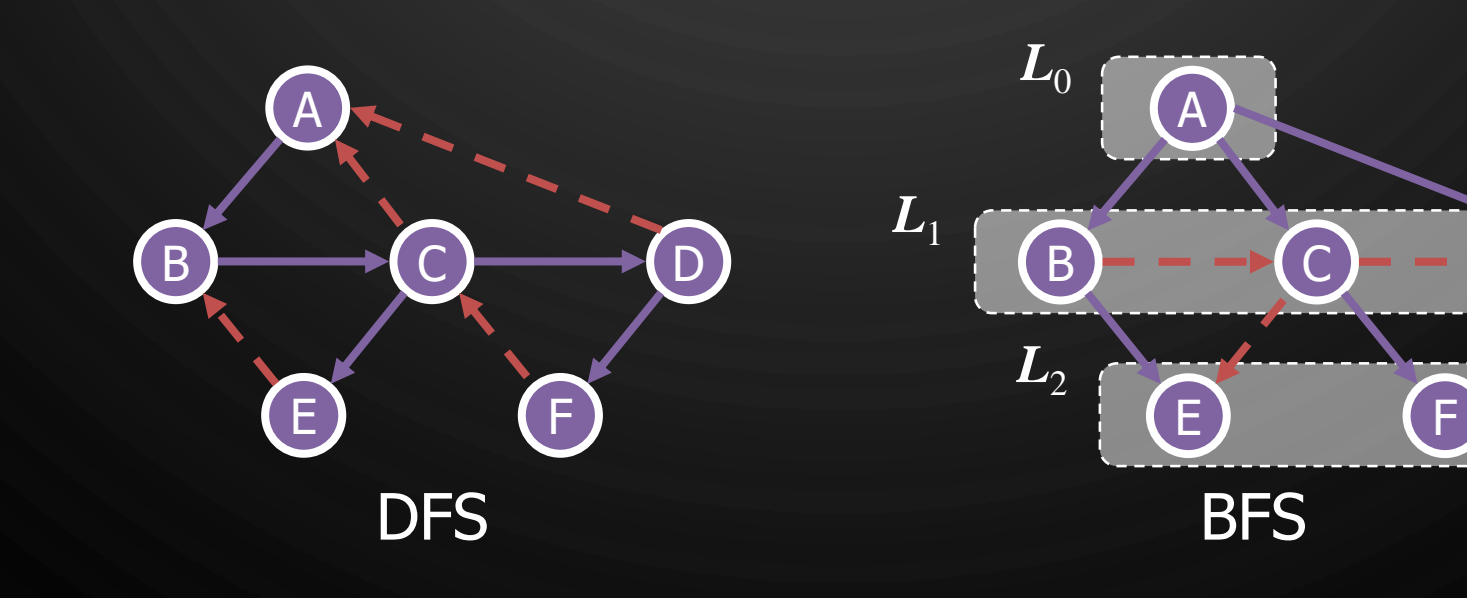

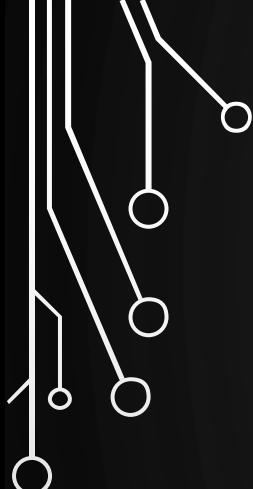

 $\bigcap$ 

#### TOPOLOGICAL ORDERING

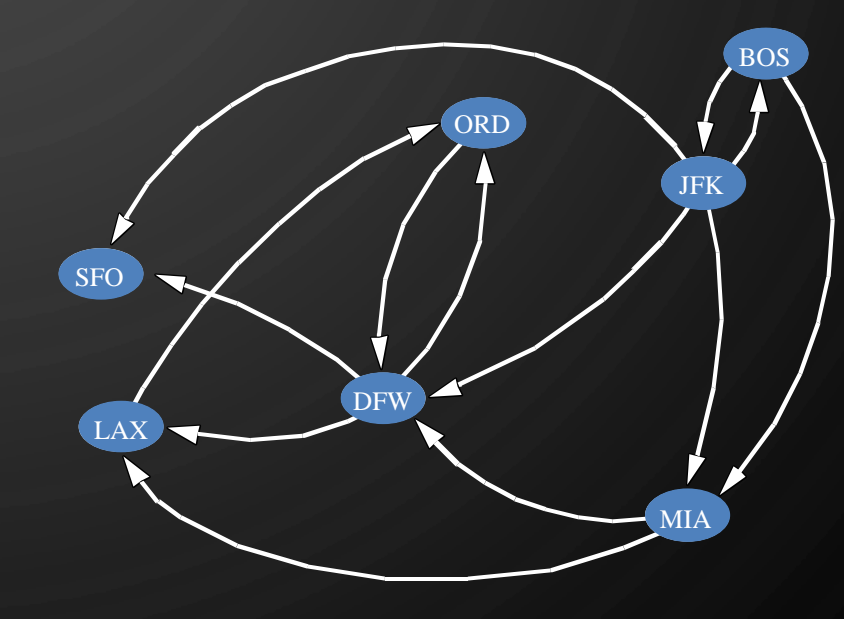

#### DAGS AND TOPOLOGICAL ORDERING

- A **directed acyclic graph (DAG)** is a digraph that has no directed cycles
- A topological ordering of a digraph is a numbering
	- $v_1, \ldots, v_n$

 $\mathbf{\hat{o}}$ 

- $\bullet\,$  Of the vertices such that for every edge  $(v_i,v_j)$ , we have  $i < j$
- Example: in a task scheduling digraph, a topological ordering a task sequence that satisfies the precedence constraints
- Theorem A digraph admits a topological ordering if and only if it is a DAG

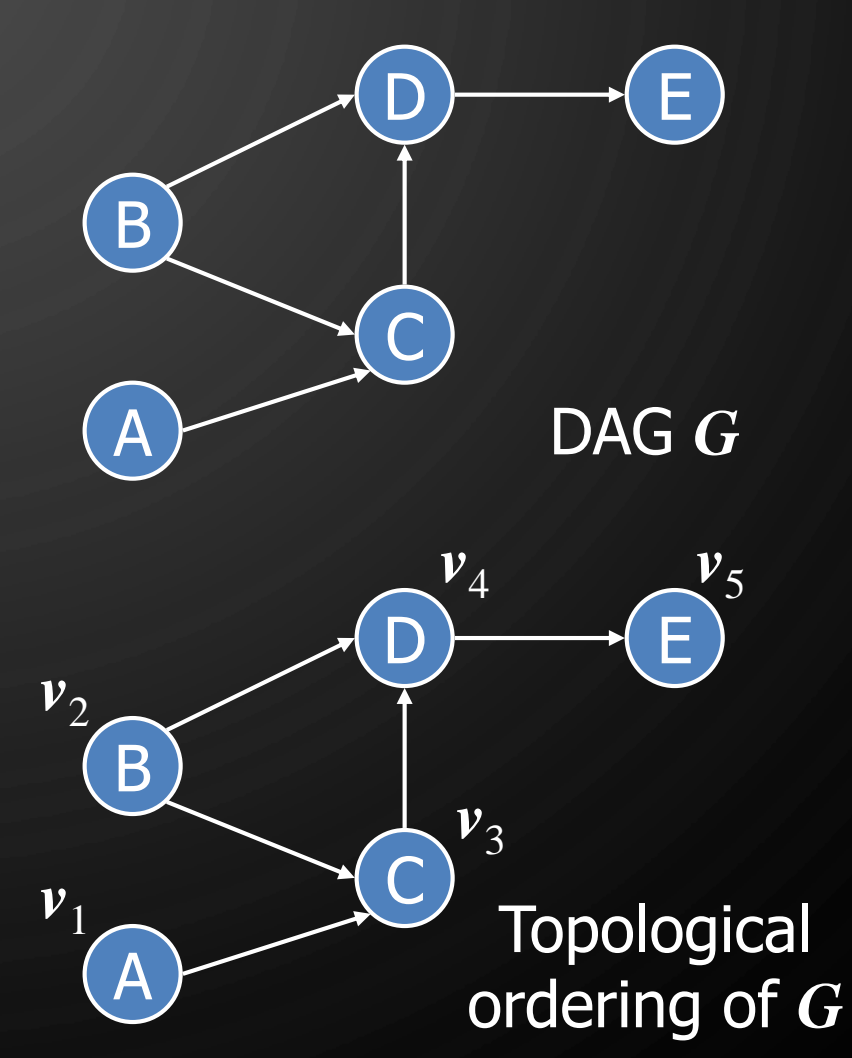

#### APPLICATION

D

 $\bigcirc$ 

 $\bigcirc$ 

 $\mathcal{D}$ 

 $\sqrt{9}$ 

Ò

• Scheduling: edge  $(a, b)$  means task  $a$  must be completed before  $b$  can be

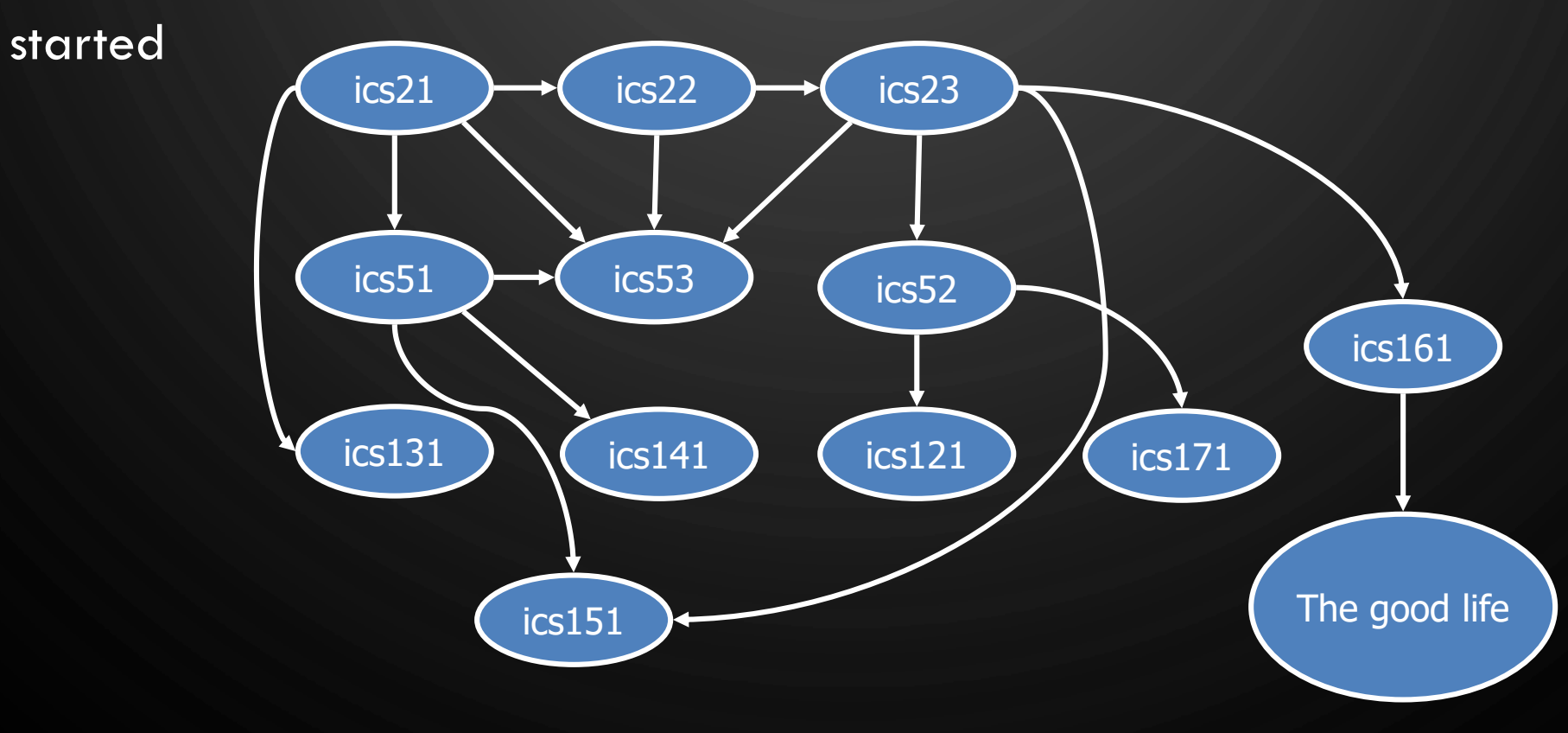

#### **EXERCISE** TOPOLOGICAL SORTING

• Number vertices, so that  $(u, v)$ in E implies  $u < v$ 

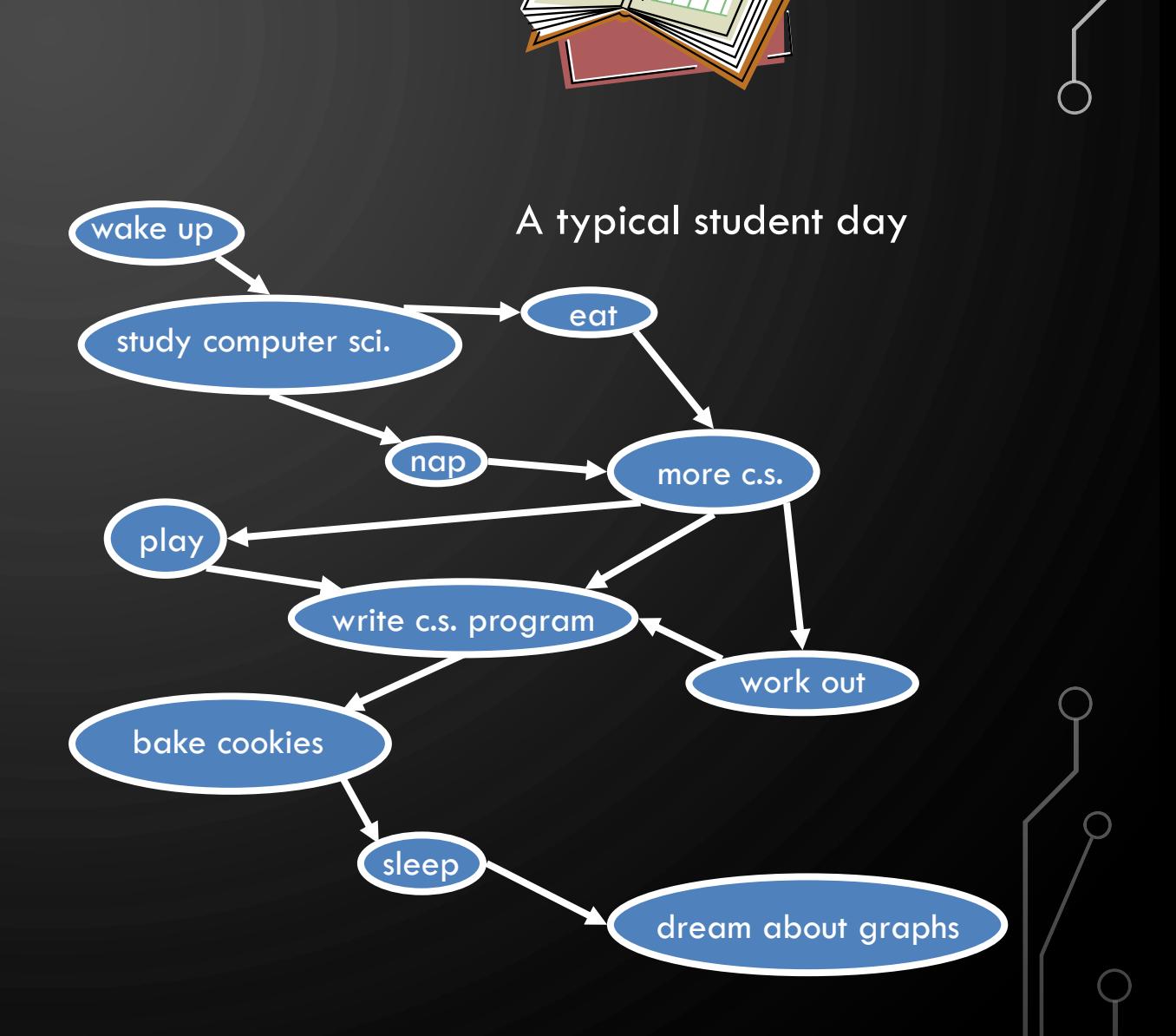

Ő

 $\bigcirc$ 

 $\bigcirc$ 

 $\bigcirc$ 

 $\sigma$ 

◯

#### **EXERCISE** TOPOLOGICAL SORTING

• Number vertices, so that  $(u, v)$ in E implies  $u < v$ 

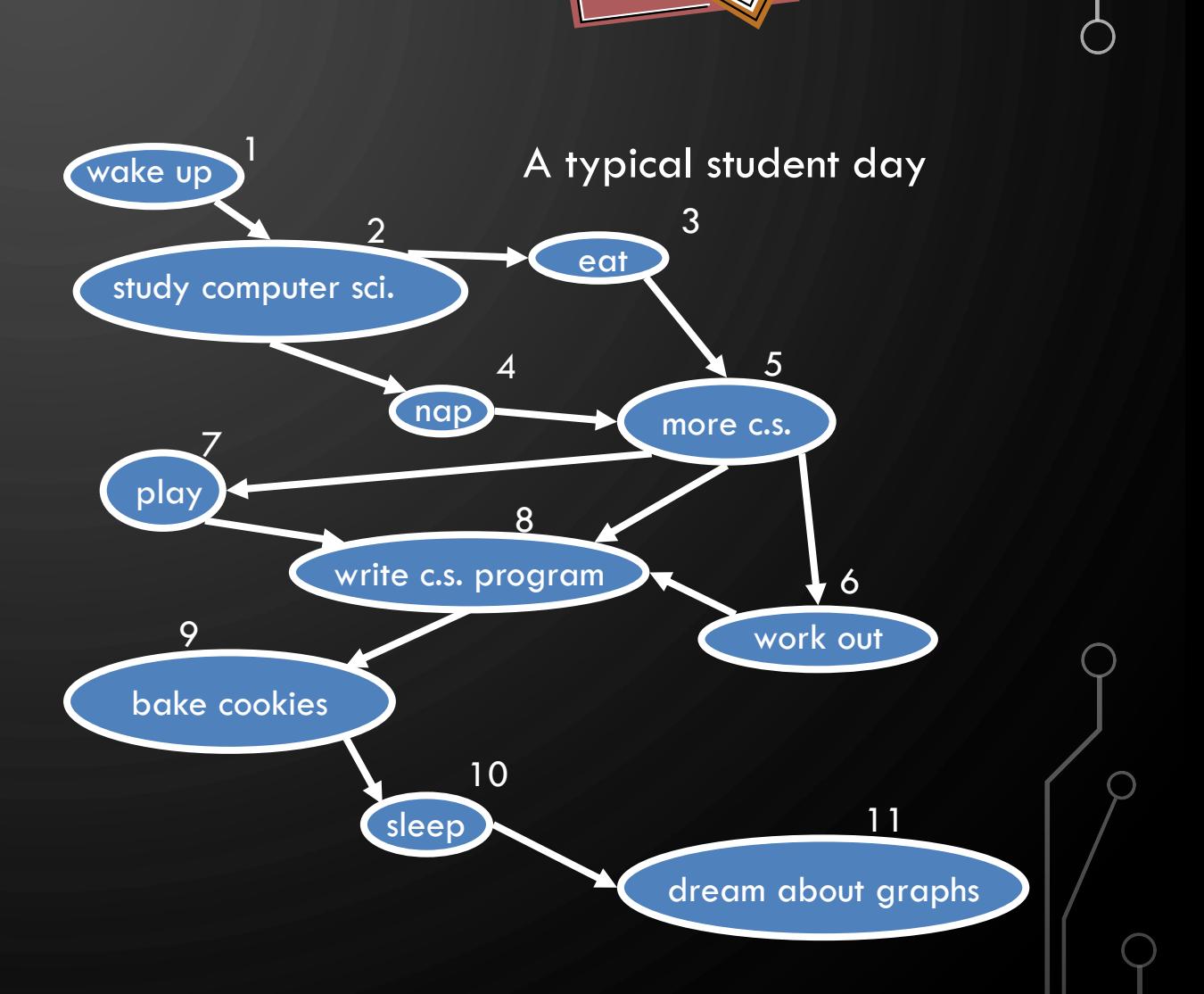

Ő

 $\bigcirc$ 

 $\bigcirc$ 

 $\bigcirc$ 

 $\sigma$ 

#### ALGORITHM FOR TOPOLOGICAL SORTING

Algorithm TopologicalSort(G) **Input:** Directed Acyclic Graph (DAG) **Output:** Topological ordering of G 1.  $H \leftarrow G$  $2.$   $n \leftarrow G.\text{numVertices}()$ 3. while  $\neg H \text{.isEmpty}()$  do  $4.$  Let  $v$  be a vertex with no outgoing edges 5. Label  $v \leftarrow n$ 6.  $n \leftarrow n-1$  $7.$  H.removeVertex $(v)$ 

Ò

#### IMPLEMENTATION WITH DFS

- Simulate the algorithm by using depth-first search
- $O(n + m)$  time.

Algorithm topologicalDFS(G)

**Input**: DAG

**Output**: Topological ordering of

- 1.  $n \leftarrow G.\text{numVertices}()$
- 2. Initialize all vertices as UNEXPLORED
- **3. for each** vertex  $v \in G$  vertices () do
- $4.$  if getLabel $(v)$  =  $UNEXPLORED$  then
- 5. topologicalDFS $(G, v)$

Algorithm topologicalDFS $(G, v)$ Input: DAG  $G$ , start vertex  $v$ **Output**: Labeling of the vertices of in the connected component of  $v$  $1.$  setLabel( $v, VISITED$ ) **2. for each**  $e \in G$  outgoingEdges $(v)$  do 3.  $w \leftarrow G.\text{opposite}(v, e)$  $4.$  if getLabel( $w$ ) =  $UNEXPLORED$  then  $5.$  //e is a discovery edge  $6.$  topologicalDFS $(G, w)$ 7. **else**  $8.$  //e is a forward, cross, or back edge  $9$ . Label  $\nu$  with topological number  $n$ 10.  $n \leftarrow n-1$ 

Ò

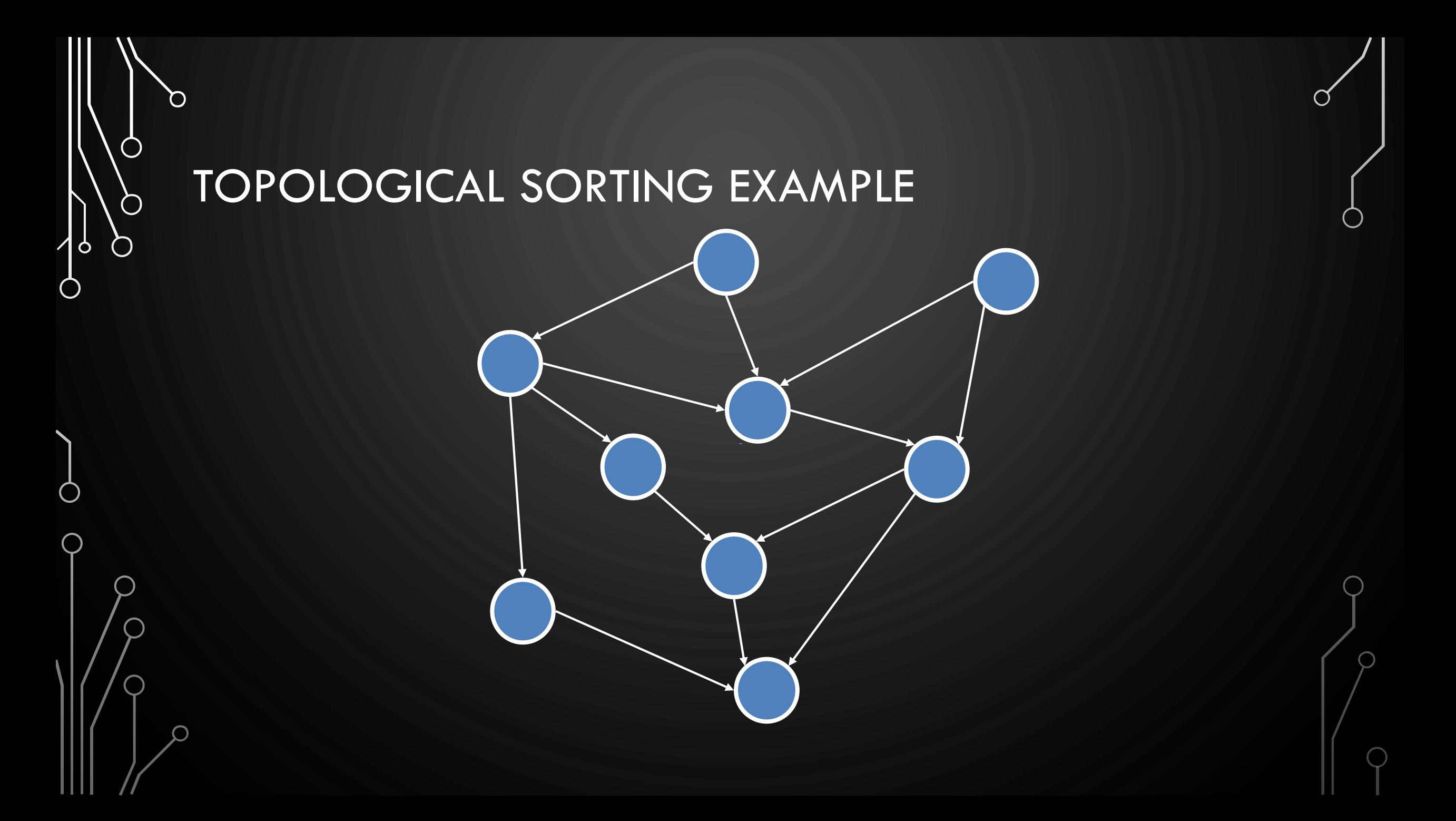

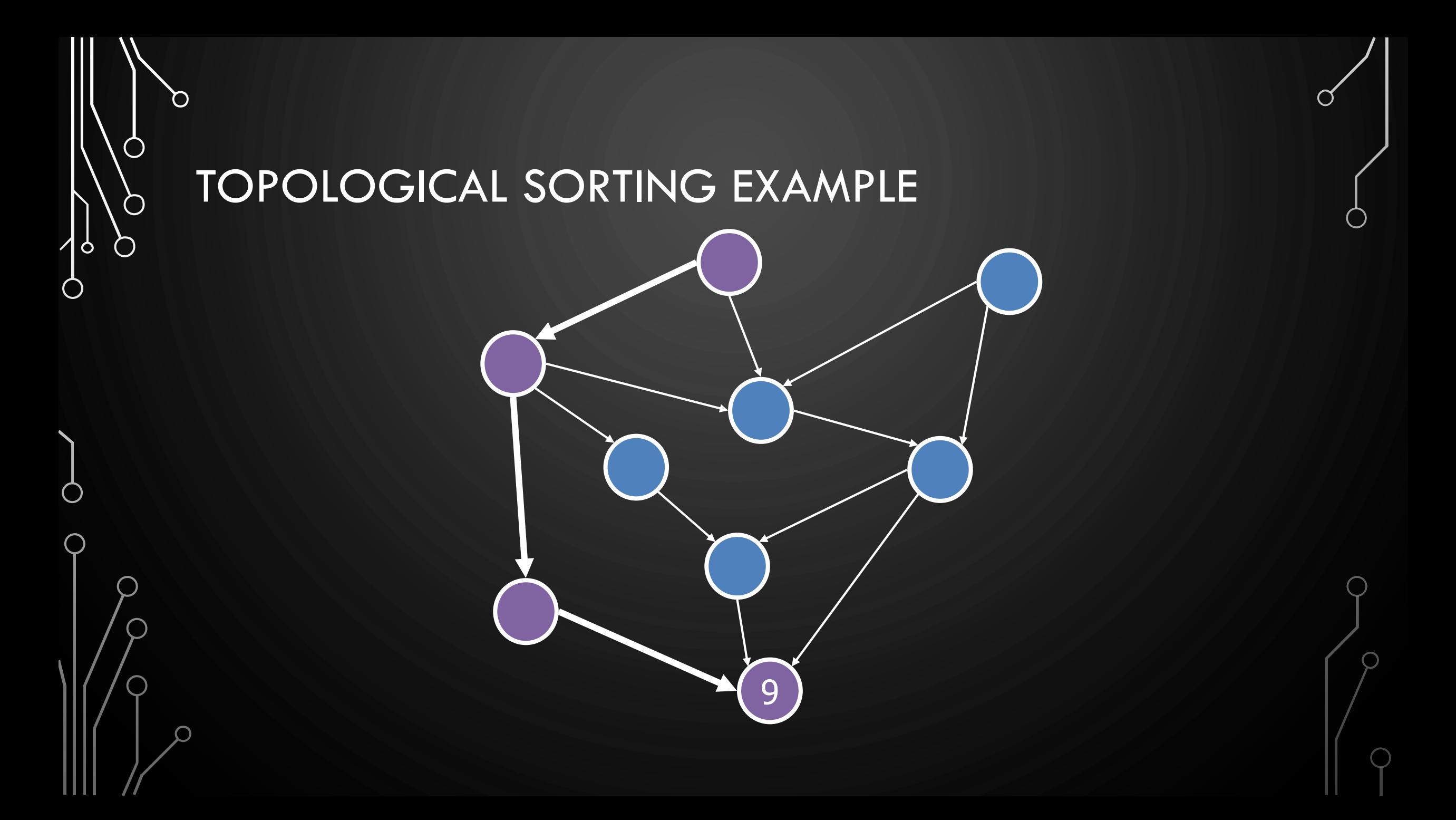

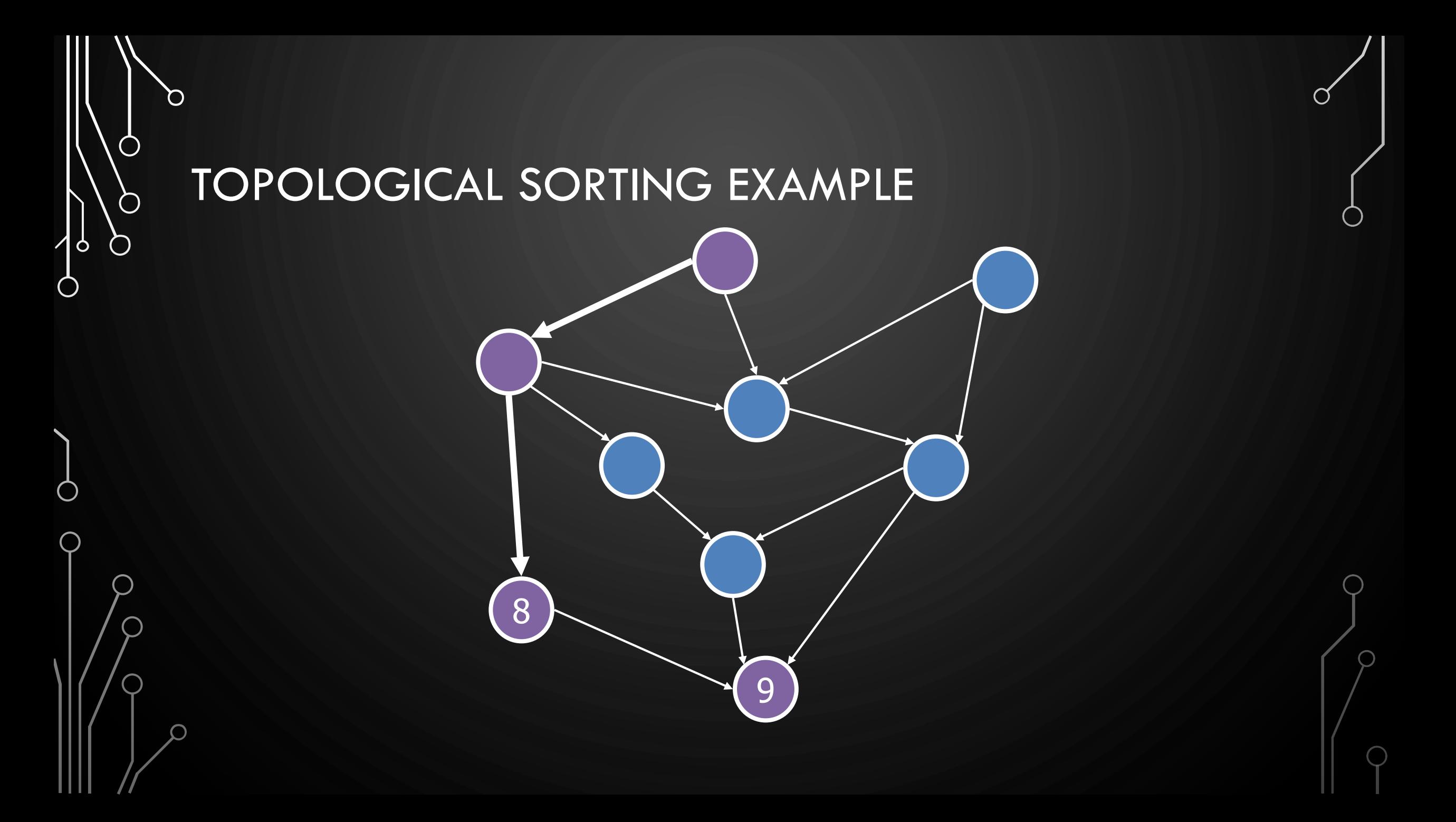

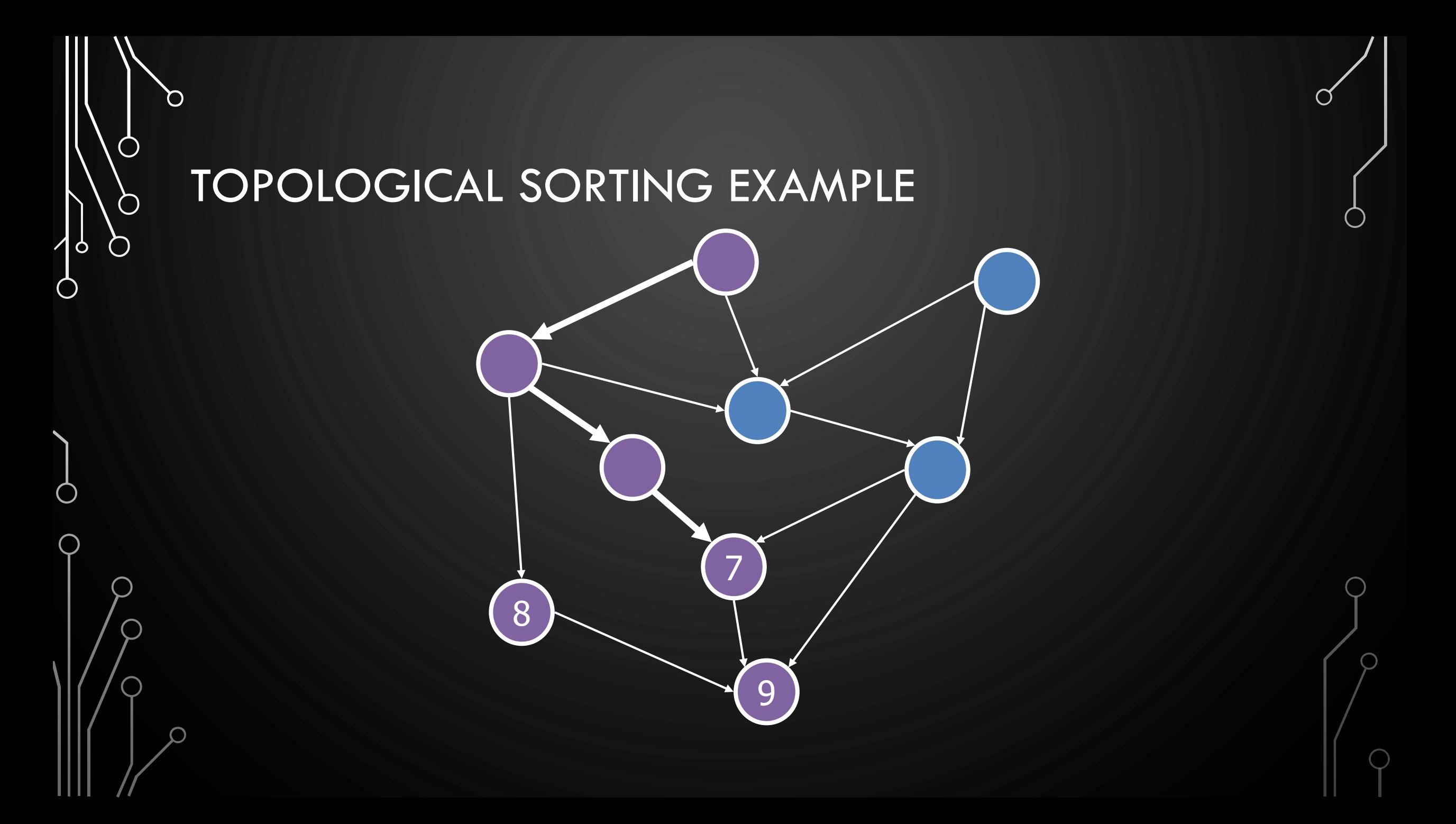

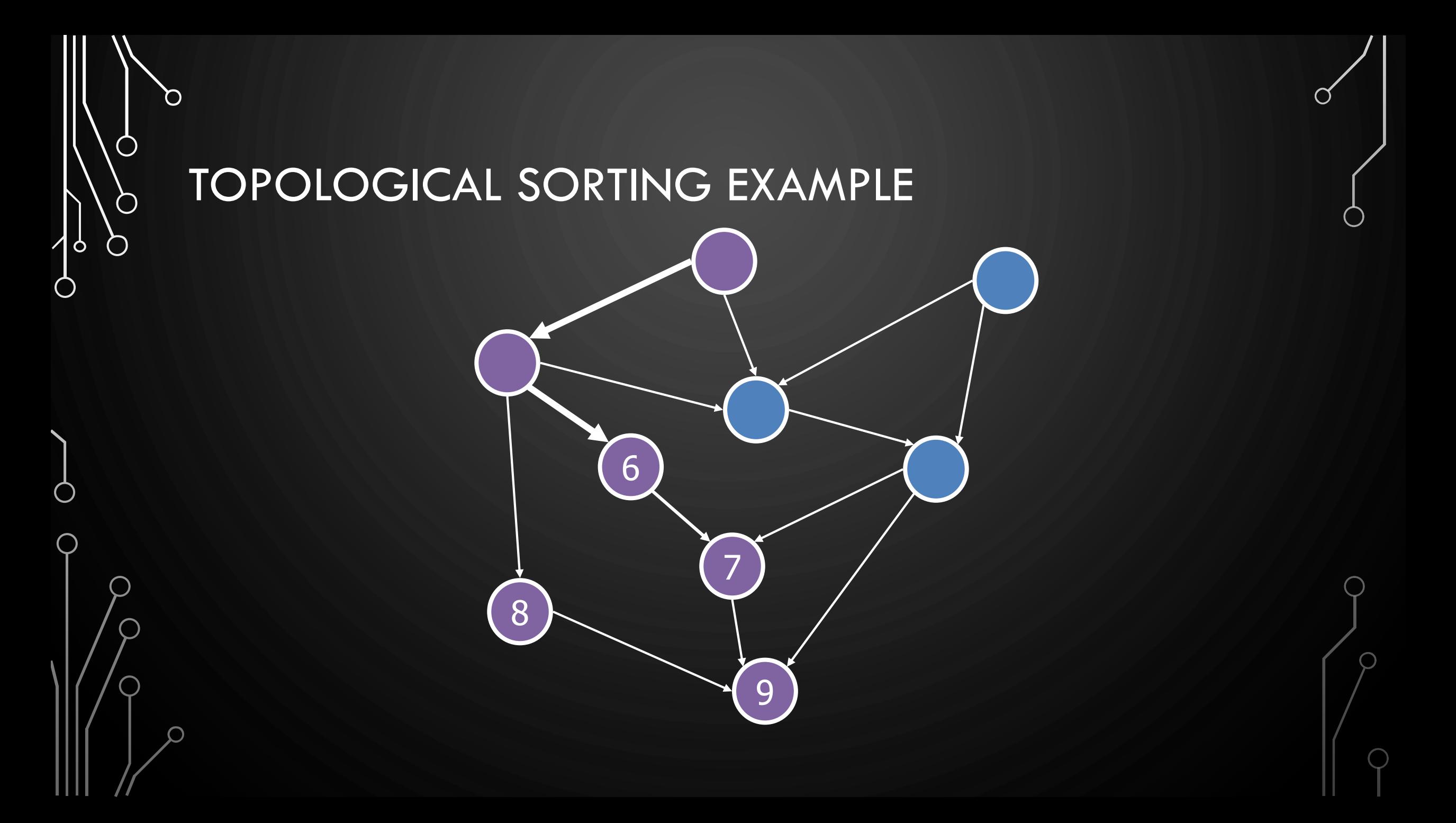

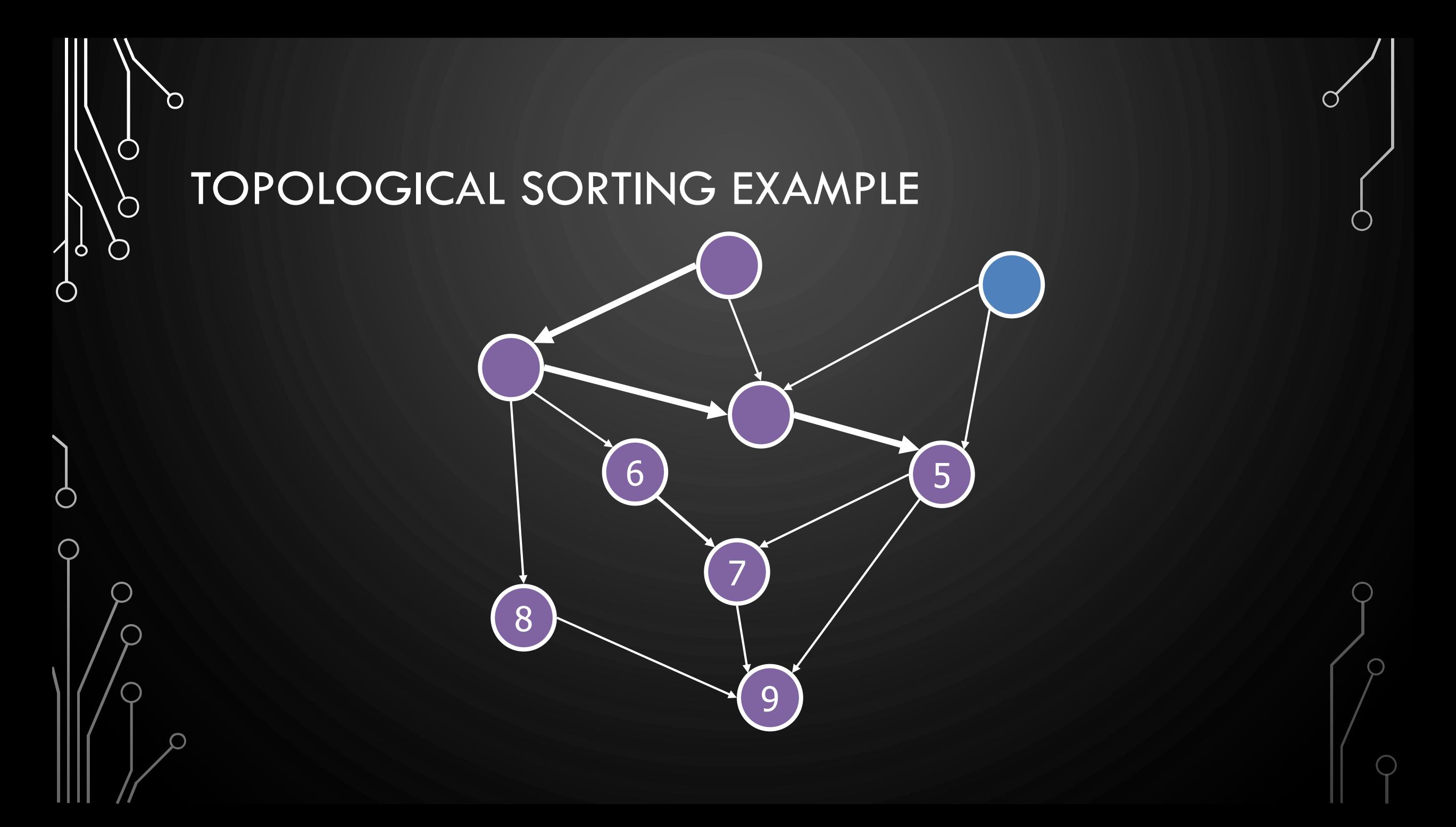

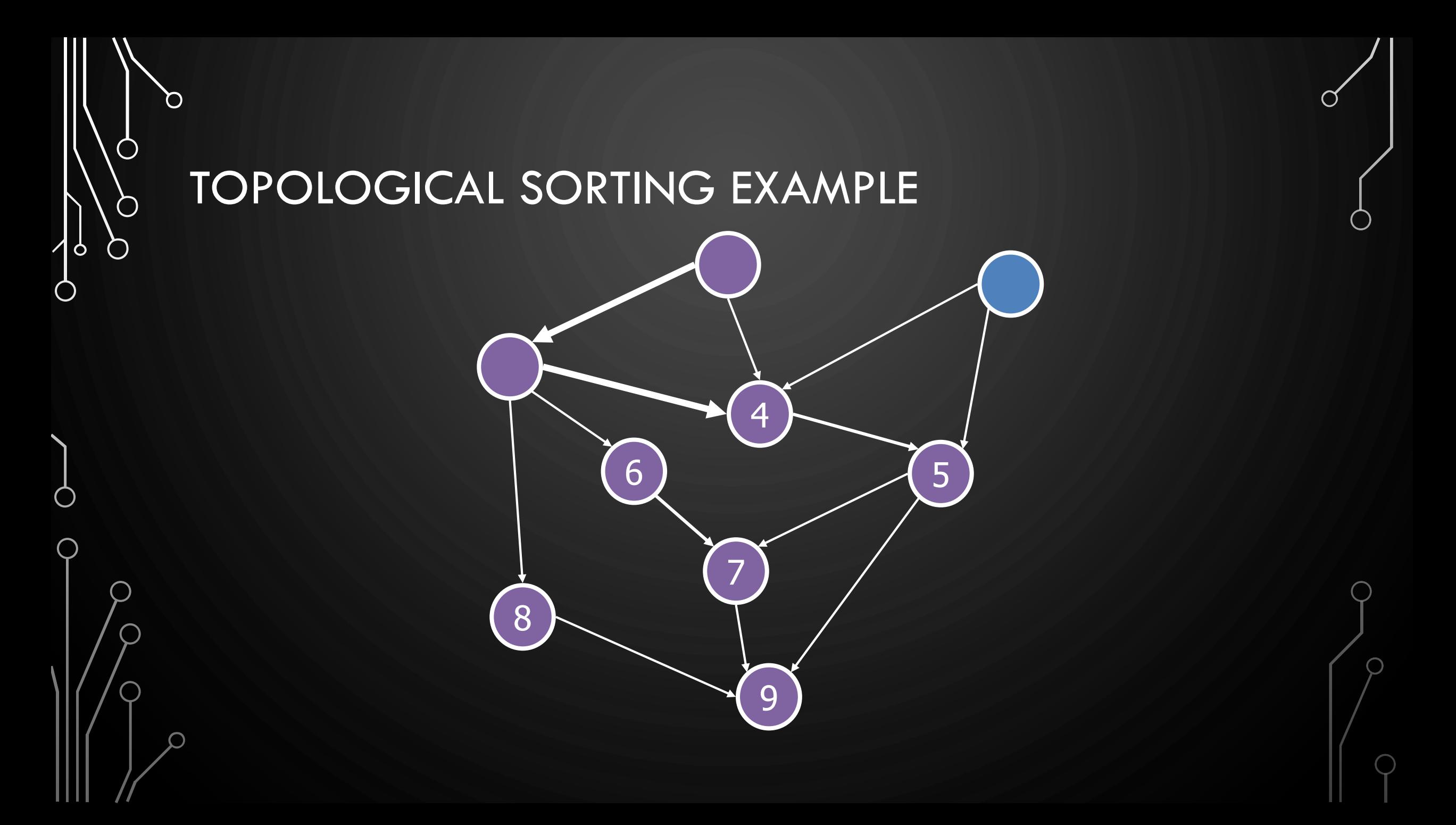

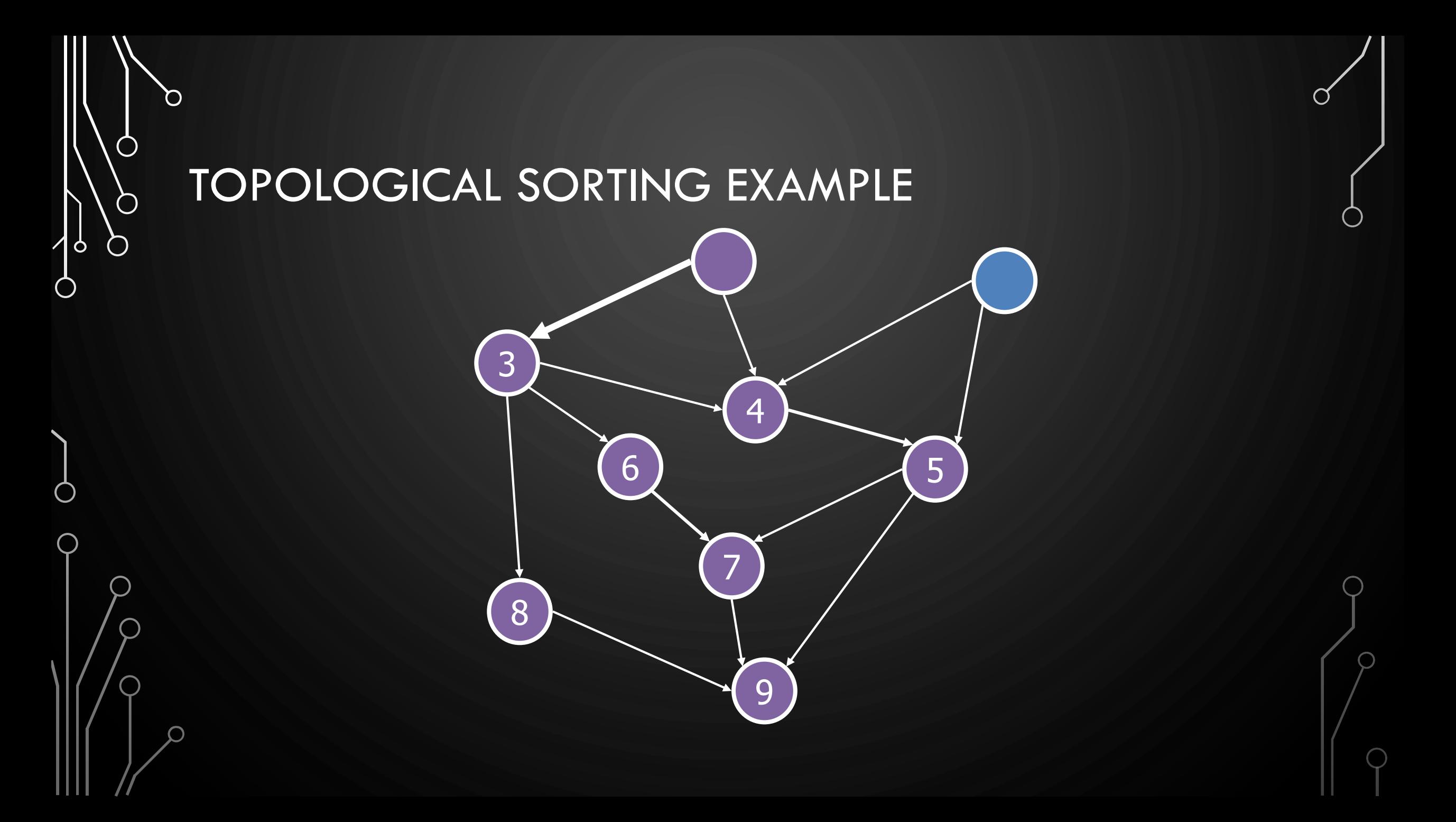

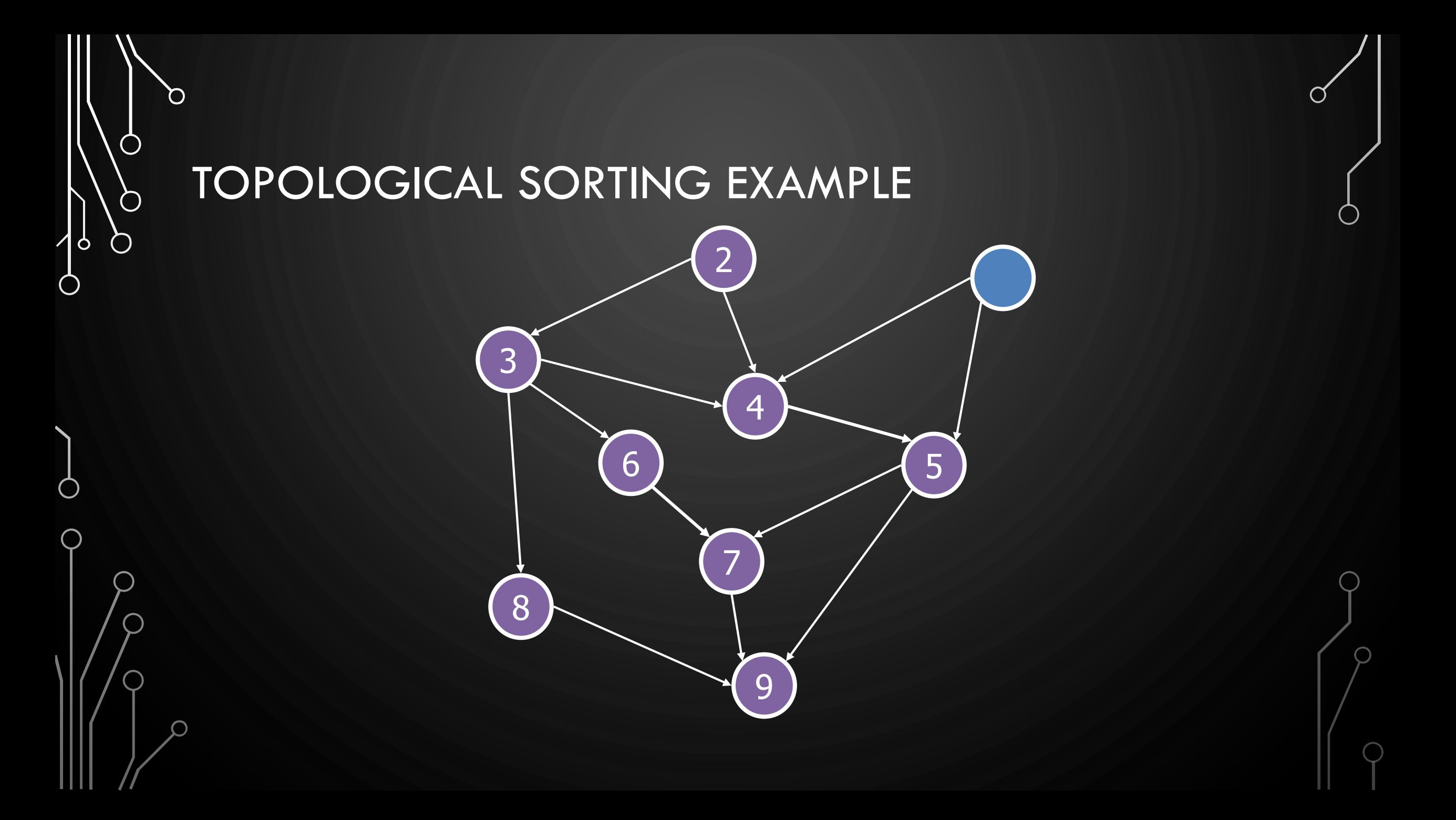

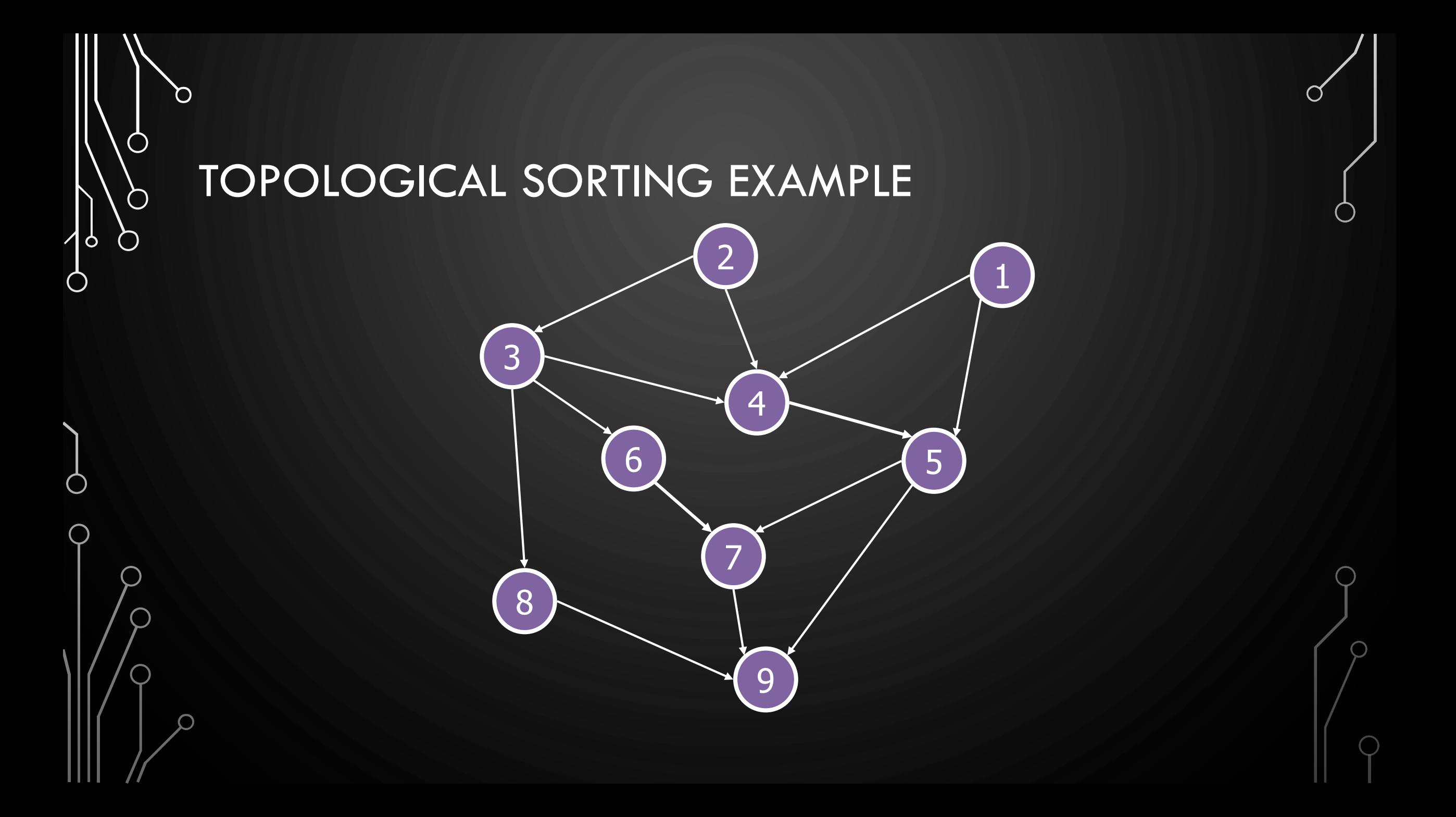

 $\mathcal{O}$  $\bigcap$  $\bigcirc$  $\bigcirc$  $\mathsf{P}$ Ò

O

 $\overline{O}$ 

#### MINIMUM SPANNING TREES

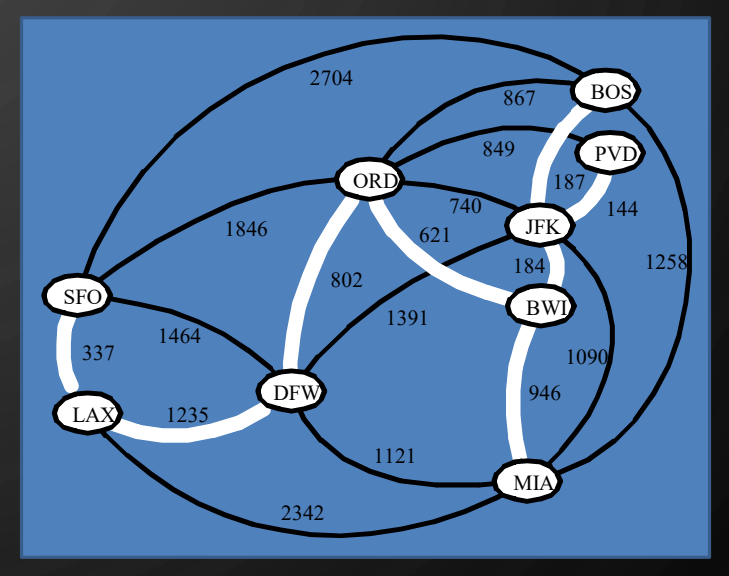

#### MINIMUM SPANNING TREE

#### • Minimum spanning tree (MST)

- Spanning tree of a weighted graph with minimum total edge weight
- Applications
	- Communications networks
	- Transportation networks

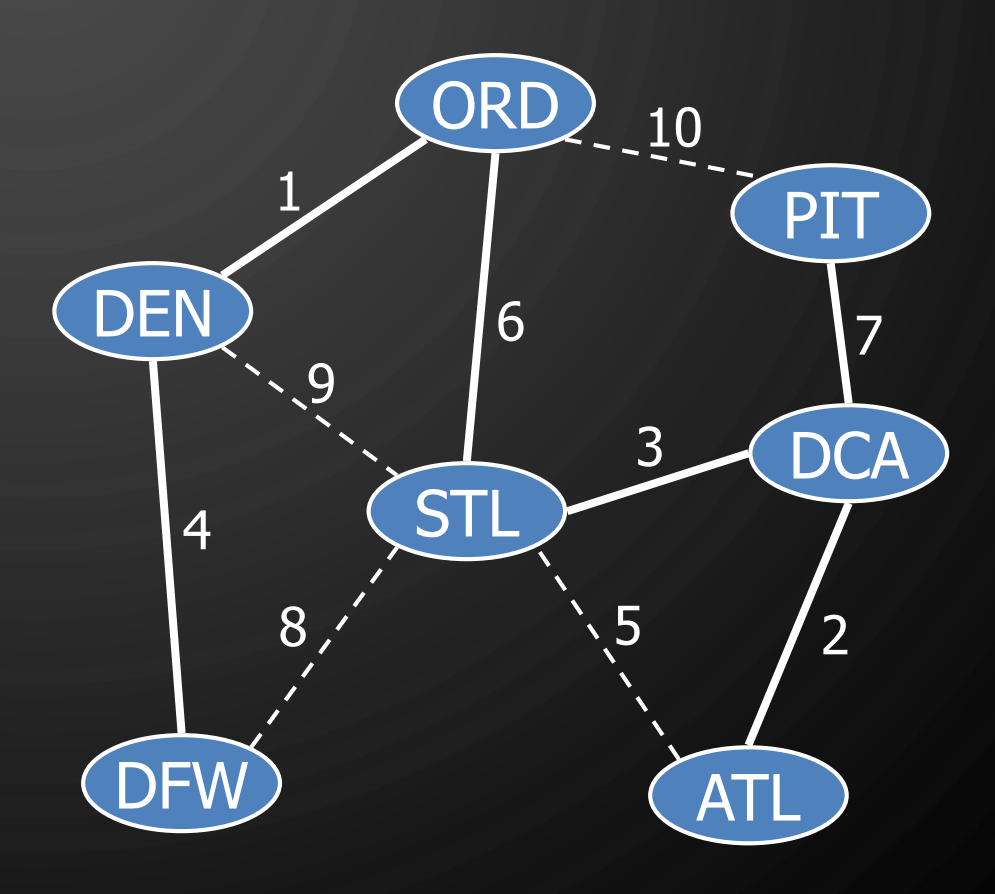

O

 $\bigcap$ 

 $\bigcirc$ 

 $\bigcirc$ 

|6

 $\bigcirc$ 

## **EXERCISE MST**

 $\Omega$ 

 $\bigcirc$ 

 $\bigcirc$ 

 $\bigcirc$ 

| 9

 $\bigcirc$ 

 $\bigcirc$ 

 $\overline{\bigcirc}$ 

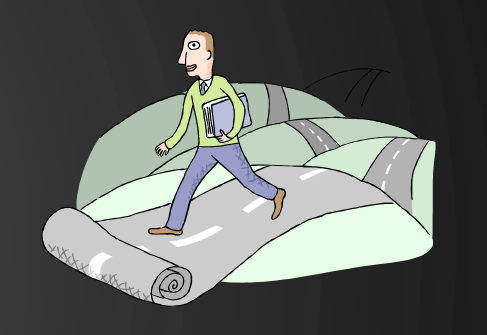

 $\rm{C}$ 

• Show an MST of the following graph.

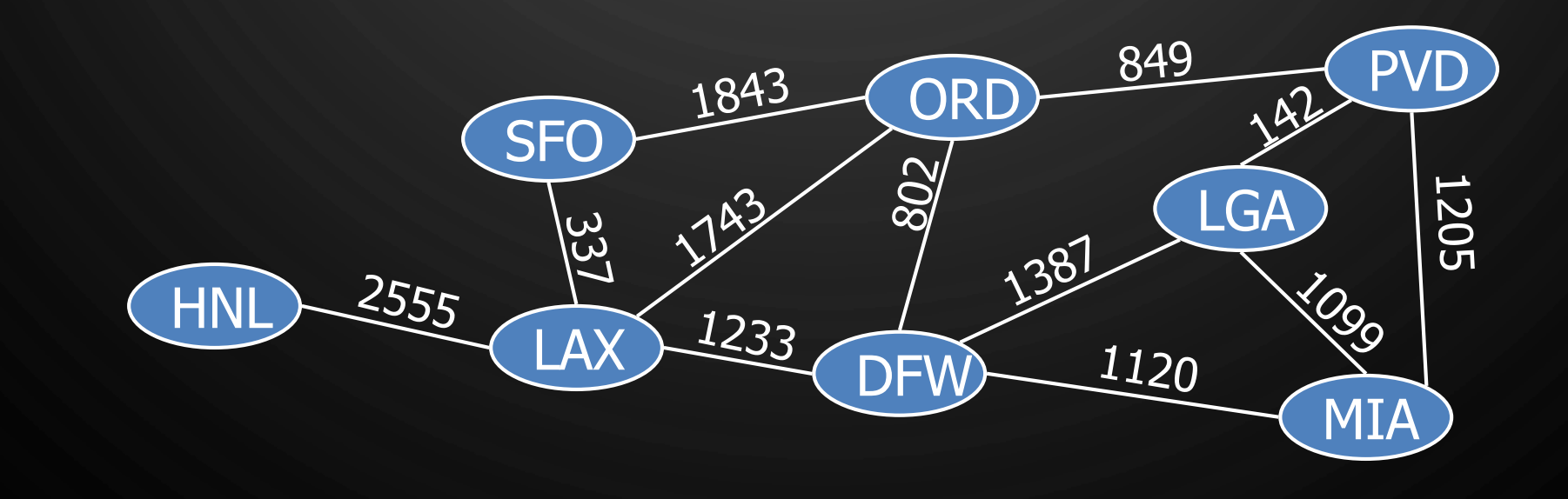

#### CYCLE PROPERTY

#### • **Cycle Property:**

 $\mathbf{\hat{o}}$ 

- Let  $T$  be a minimum spanning tree of a weighted graph  $G$
- Let  $e$  be an edge of  $G$  that is not in  $T$ and  $C$  let be the cycle formed by  $e$  with  $\overline{T}$
- For every edge  $f$  of  $C$ ,  $weight(f) \le weight(e)$
- Proof by contradiction:
	- If  $weight(f) > weight(e)$  we can get a spanning tree of smaller weight by replacing  $e$  with  $f$

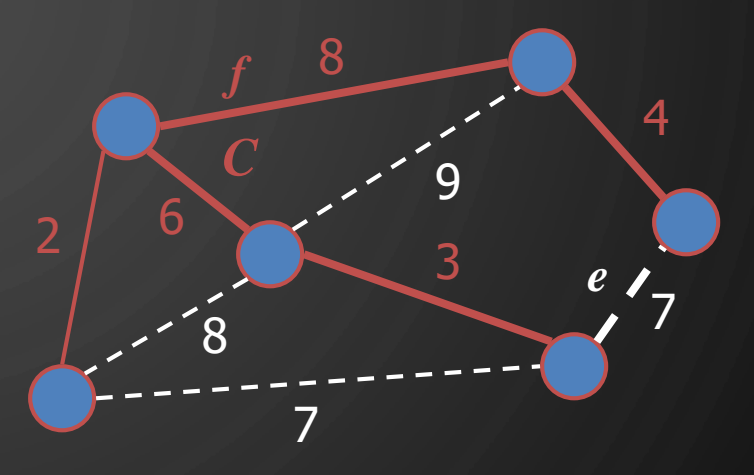

Replacing *f* with *e* yields a better spanning tree

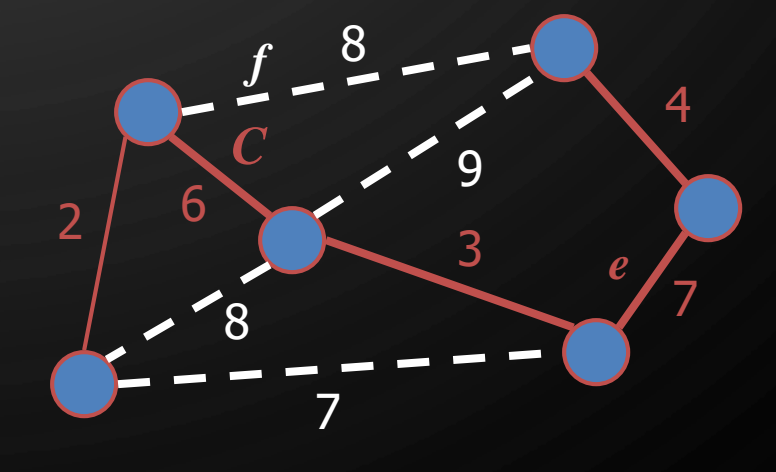

#### PARTITION PROPERTY

#### • **Partition Property:**

 $\mathbf{\hat{o}}$ 

- Consider a partition of the vertices of  $G$  into subsets  $U$ and  $V$
- Let  $e$  be an edge of minimum weight across the partition
- There is a minimum spanning tree of G containing edge  $\boldsymbol{e}$

#### • Proof by contradition:

- Let  $T$  be an MST of  $G$
- If  $T$  does not contain  $e$ , consider the cycle  $C$  formed by e with  $T$  and let  $f$  be an edge of  $C$  across the partition
- By the cycle property,  $weight(f) \le weight(e)$
- Thus,  $weight(f) = weight(e)$
- We obtain another MST by replacing  $f$  with  $e$

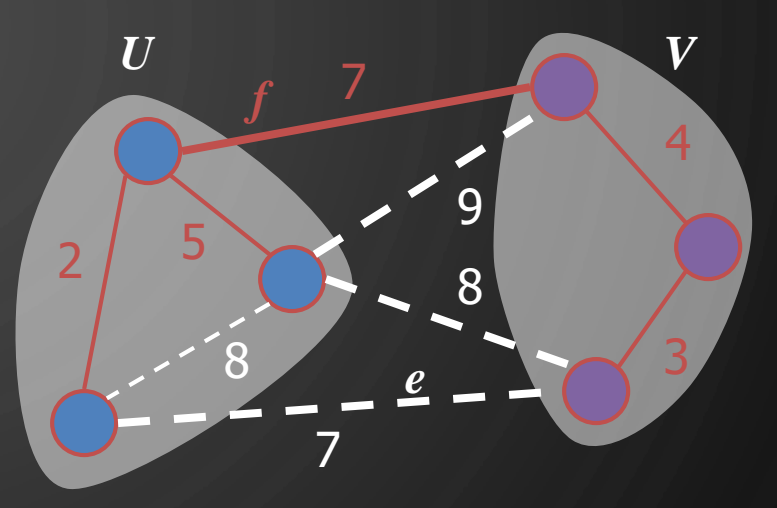

Replacing *f* with *e* yields another MST

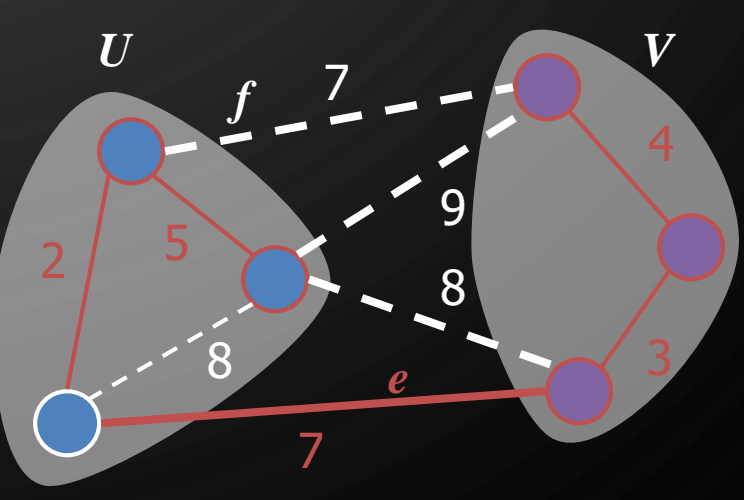

#### PRIM-JARNIK'S ALGORITHM

- We pick an arbitrary vertex  $s$  and we grow the MST as a cloud of vertices, starting from  $\overline{s}$
- We store with each vertex  $v$  a label  $d(v)$  representing the smallest weight of an edge connecting  $v$  to a vertex in the cloud
- At each step:

 $\mathbf{\hat{o}}$ 

- We add to the cloud the vertex  $u$  outside the cloud with the smallest distance label
- We update the labels of the vertices adjacent to  $u$

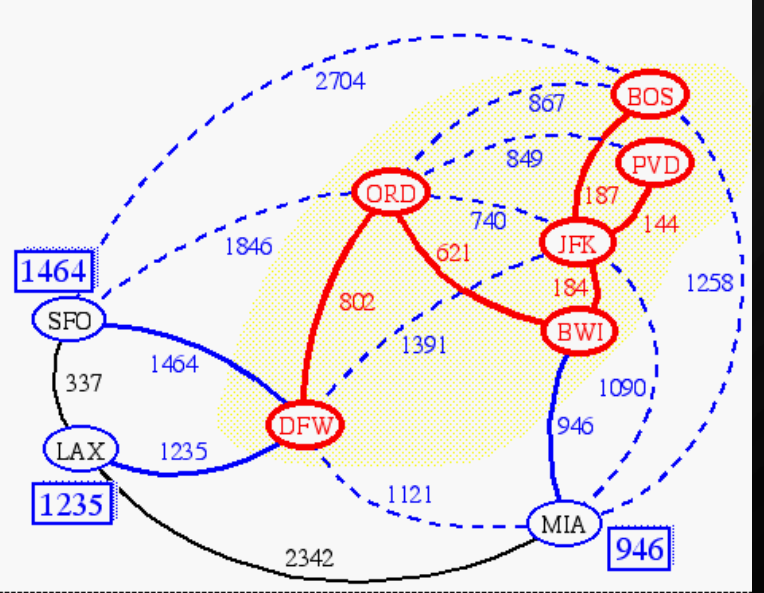

#### PRIM-JARNIK'S ALGORITHM

- An adaptable priority queue stores the vertices outside the cloud
	- Key: distance,  $D[v]$
	- $\bullet$  Element: vertex  $v$
	- *O. replace*  $(i, k)$  changes the key of an item
- We store three labels with each vertex  $v_i$ .
	- Distance  $D[v]$
	- Parent edge in MST  $P[v]$
	- Locator in priority queue

**Algorithm** PrimJarnikMST(G) **Input**: A weighted connected graph Output: A minimum spanning tree  $T$  of  $G$ 1. Pick any vertex  $s$  of  $G$ 2.  $D[s] \leftarrow 0$ ;  $P[s] \leftarrow \emptyset$ **3. for each** vertex  $v \neq s$  do 4.  $D[v] \leftarrow \infty$ ;  $P[v] \leftarrow \emptyset$  $5. T \leftarrow \emptyset$ 6. Priority queue  $Q$  of vertices with  $D[v]$  as the key  $7.$  while  $\neg Q$ .is Empty() do 8.  $u \leftarrow Q$ .removeMin()  $9.$  Add vertex  $u$  and edge  $P[u]$  to  $T$ **10. for each**  $e \in u$ .outgoingEdges() do 11.  $v \leftarrow G.\text{opposite}(u, e)$ **12. if**  $e$  weight( ) <  $D[v]$  then 13.  $D[v] \leftarrow e.\text{weight}()$ ;  $P[v] \leftarrow e$ 14.  $Q.\text{replace}(v,D[v])$ **15.return**

 $\circ$ 

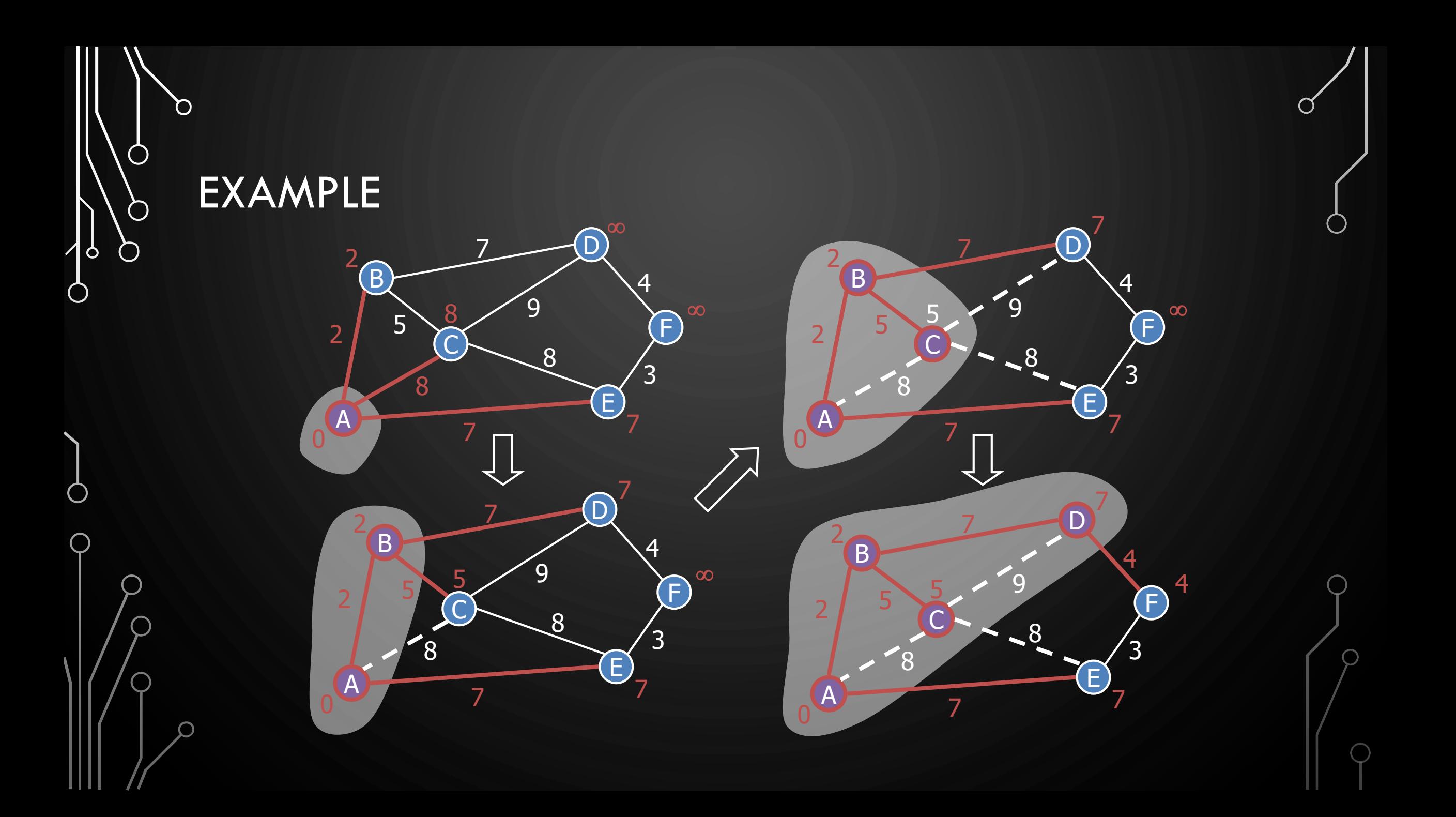

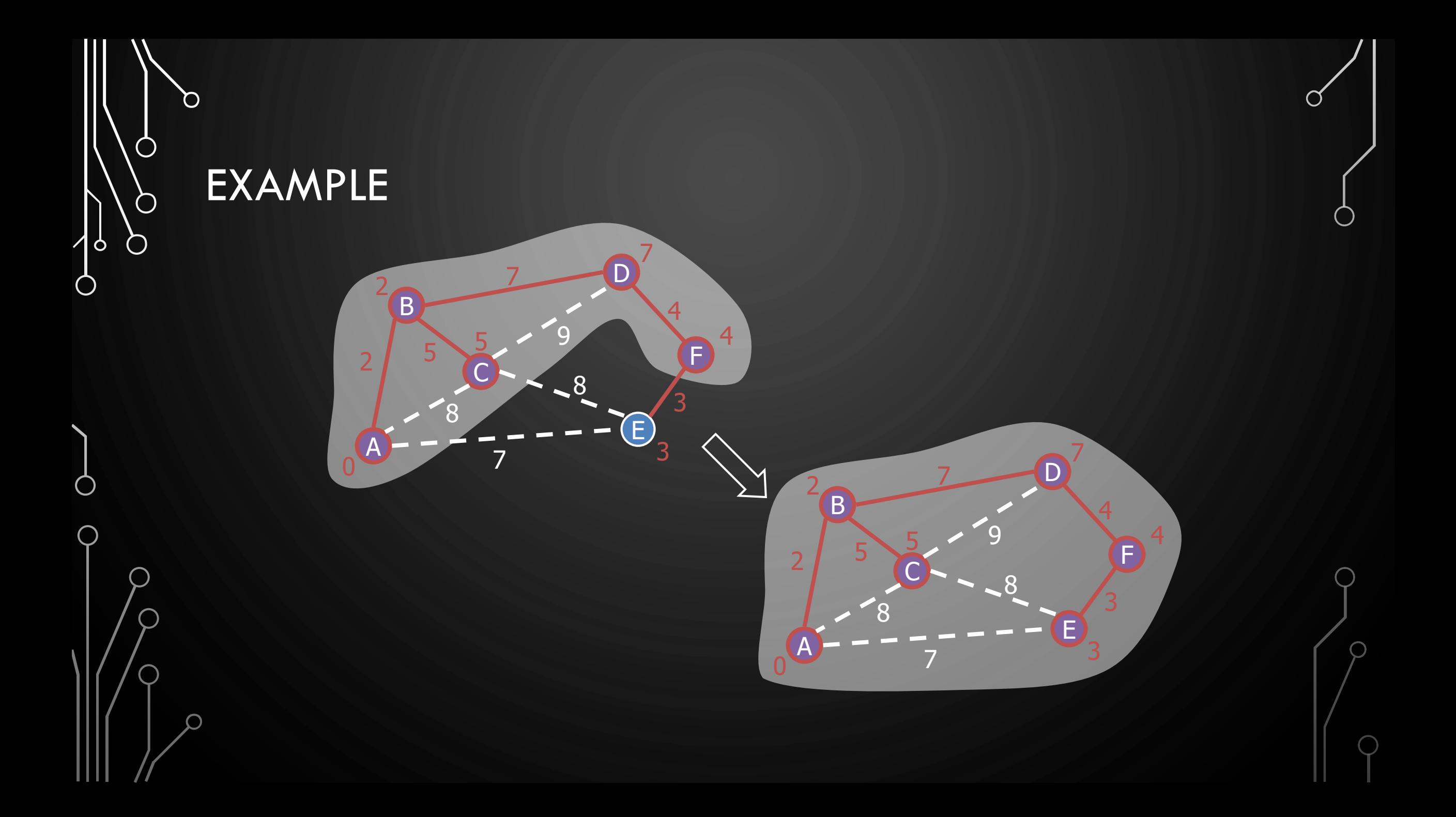

#### **EXERCISE** PRIM'S MST ALGORITHM

Ő

 $\bigcap$ 

 $\bigcirc$ 

 $\bigcirc$ 

|ბ

O

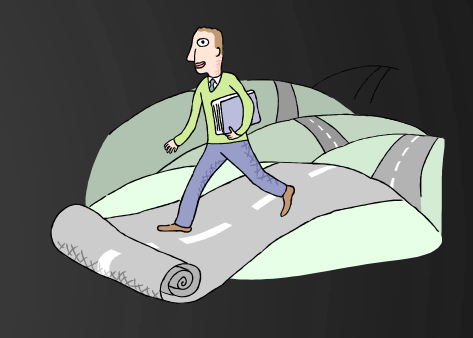

- Show how Prim's MST algorithm works on the following graph, assuming you start with SFO
	- Show how the MST evolves in each iteration.

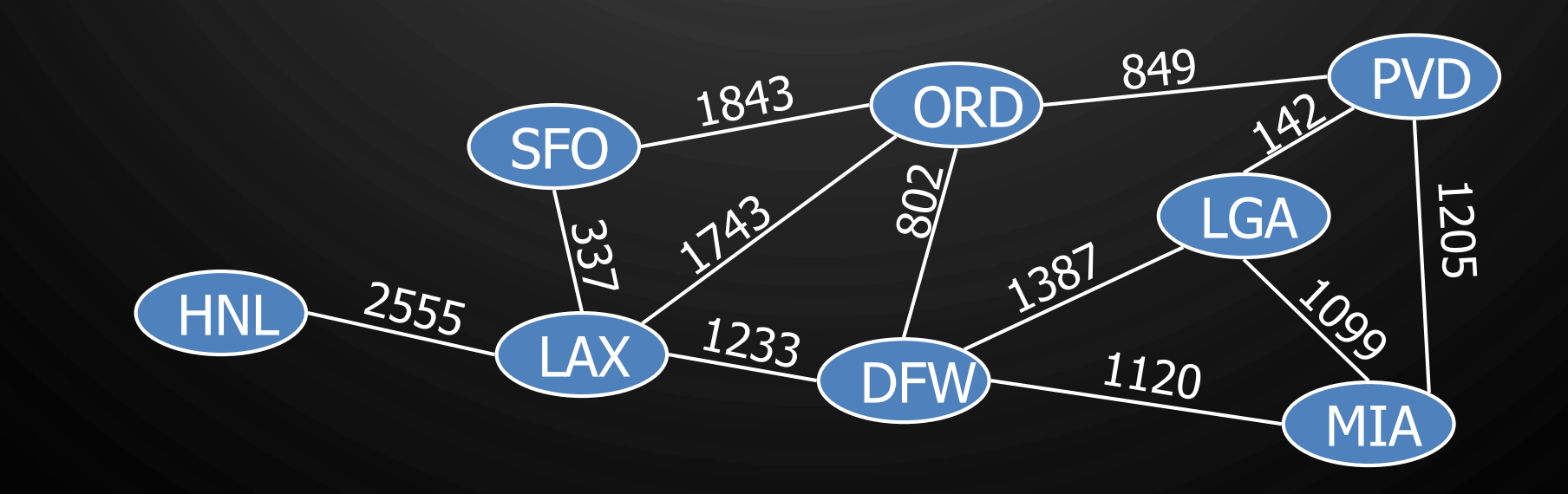

#### ANALYSIS

- Graph operations
	- Method incidentEdges is called once for each vertex
- Label operations
	- We set/get the distance, parent and locator labels of vertex  $z$   $O(\deg(z))$  times
	- Setting/getting a label takes  $0(1)$  time
- Priority queue operations
	- Each vertex is inserted once into and removed once from the priority queue, where each insertion or removal takes  $O(\log n)$  time
	- The key of a vertex  $w$  in the priority queue is modified at most  $deg(w)$  times, where each key change takes  $O(\log n)$  time
- Prim-Jarnik's algorithm runs in  $O((n + m) \log n)$  time provided the graph is represented by the adjacency list structure
	- Recall that  $\Sigma_{\nu}$  deg $(v) = 2m$
- If the graph is connected the running time is  $O(m \log n)$